اثر استخدام الحاسوب على خصائص المعلومات المحاسبية من وجهة نظر المستثمرين (دراسة حالة سوق عمان المالي)

 **بحث مقدم إلى المؤتمر العلمي الدولي السابع لكلية الاقتصاد والعلوم الإدارية جامعة الزرقاء الخاصة**

 د . خليل الرفاعي د . نضال الرمحي د . محمود جلال جامعة البلقاء التطبيقية جامعة الزرقاء الخاصة جامعة الزرقاء الخاصة **2009**

مقدمة:

أصبح الكمبيوتر حجر أساس في ثقافة المجتمعات وفي شتى مجالات الحياة، ويعتبر أداة<br>مستقدمات من المستقدمة من أدوات المعرفة، وبما أن العصر الحالي هو عصر المعلومات وأنظمتها والبحث عن أفضل استخداماتها بأقل تكلفة ووقت، ولهذا زادت أهمية المعلومات في العصر الحديث نتيجة التطور التكنولوجي والذي واكبه تطور الحواسيب . مما أدى ذلك إلى توفر الوقت والجهد وسرعة نقل البيانات والمعلومات إلى مستخدميها .

ان استخدامات الحواسيب متعددة، منها تخزين ومعالجة المعلومات والتي تعتبر عنصراً هام من عناصر اتخاذ القرارات، وأخص بالذكر في هذا المجال الذي نحن بصدد دراسته هـي المعلومات المحاسبية، والتي هي من أهم المعلومات التي يسعى المـستخدم لحـصول عليهـا لاتخاذ قراره السليم، ولهذا يجب أن تصف هذه المعلومات المحاسبية بعدة خصائص رئيـسية مثل الملا ئمة، وإمكانية الاعتماد عليها، والثبات وقابليتها للمقارنة حتى تصبح هذه المعلومـات مفيدة وكاملة من جميع جوانبها لقرارات رشيدة .

ولقد ازدادت في السنوات الأخيرة قدرة نظـام المعلومـات المحاسـبية علـى الوفـاء بالاحتياجات المطلوبة من المعلومات عند اتخاذ قرارات الاستثمار في الأوراق المالية وخاصة الأسهم، وذلك نتيجة لتحسن وسائل القياس وتشغيل وتحليـل المعلومـات باسـتخدام أنظمـة الكمبيوتر المتطورة، حيث أدى ذلك إلى خلق وإتاحة العديد من النمـاذج المختلفـة والمتعلقـة بالتنبؤ بأسعار الأوراق المالية . كما أصبح من الضروري انتقاء المعلومات المحاسبية والنماذج التي تتلاءم مع البيئة محل الاهتمام<sup>(1)</sup>.

ولذلك لا بد للشركات والمؤسسات بمختلف مجالاتها سواء أكانت صناعية، أو خدميـة، أو إنتاجية وغيرها من استخدام الأنظمة المحوسبة لتـوفير المعلومـات الملائمـة والمناسـبة وتوصيلها في وقتها لمناسب لمستخدميها من المستويات الإدارية لشركة أو المساهمين فيها .

ومن هذا المنطلق جاءت هذه الدراسة لمعرفة أثر استخدام الحاسوب علـى خـصائص المعلومات المحاسبية من وجهة نظر المستثمرين، من خلال معرفة ماهية نوعيـة المعلومـات المحاسبية التي يسعى المستثمر للحصول عليها وأهميتها في اتخاذ قراره الاستثماري، لأن عدم استخدام الحاسوب الآلي في تخزين ومعالجة العمليات المحاسبية قد يؤدي إلى انتشار المشاكل المتعلقة بالأخطاء البشرية وعدم استغلال الوقت بالشكل المناسب، وبالتالي العمل على إمكانيـة المساهمة في حل المشاكل التي قد يعانون منها المستثمرين من خلال معرفـة وتحديـد أهـم الخصائص للمعلومات المحاسبية التي قد تؤثر في قراراتهم الاستثمارية.

الراشد ٬وائل إبراهيم ٬" أهمية المعلومات المحاسبية ومدى كفايتها لخدمة قرارات الاستثمار في الأوراق المالية " ٬دراسة تحليلية (1) لسوق الأوراق المالية بدولة الكويت، جامعة الكويت، المجلة العربية للمحاسبة، المجلد الثالث، العدد الأول، مايو، 1999، ص 28.

.<br>مع التطور التكنولوجي، تطورت المحاسبة في جميع مجالاتها حــين ظهــرت بعــض الأمور والبنود المحاسبية التي تحتاج إلى سرعة فـي عمليـات تخزينهـا وتحليلهـا واتخـاذ القرارات مثل عمليات البيع عن طريق الإنترنت واستخدام النظام المحاسبي في تسجيل القيود اليومية وترحيلها وفي عملية الجرد وغيرها من العمليات، وبالتالي فإن عدم توفر أو اسـتخدام الحاسوب في معالجة العمليات المحاسبية قد يؤدي إلى ظهور مشاكل تتعلق بالأخطـاء وعـدم الموثوقية وعدم ثبات المعلومات المحاسبية وملاءمتها وقابليتها للمقارنـة لاتخـاذ القـرارات المختلفة

تسعى هذه الدراسة إلى ما يلي: -1 التعرف على نوعية المعلومات المحاسبية التي يسعى المستثمرون في سوق عمـان المالية للحصول عليه وذلك لدعم عملية اتخاذ القرارات الاستثمارية.

- -2 تحديد أهم خصائص المعلومات المحاسبية التي قد تحقق القرار الاستثماري الـسليم لمستثمر.
- -3 بيان مدى درجة تحقق نظام معلومات محاسبي من حيث الملامة والموثوقيـة فـي معالجة البيانات المالية، وتحويلها إلى معلومات محاسبية.<br>4– بيان ثبات المعلومات المحاسبية ومدى قابليتها لمقارنة في مساعدة المستثمرين فــي
- رسم التنبؤات المستقبلية .

 تكمن أهمية هذه الدراسة كونها تبحث في خصائص المعلومات المحاسبية ومدى تأثرهـا باستخدام الحاسوب من وجهة نظر المستثمرين في سوق عمان المالية، حيـث أن خـصائص المعلومات المحاسبية المحوسبة لها أهمية من ناحيتين هما:

<mark>الناحية المعرفية:</mark> لا نزال الأبحاث حول نوعية المعلومات المحاســبية الـــذي يوفر هـــا<br>المحاسبي للمستثمرين، ومدى توفر هذه الأنظمة تحتاج إلى المزيد من المعرفة و التنـــو ع النظام المحاسبي للمستثمرين، ومدى توفر هذه الأنظمة تحتاج إلى المزيد من المعرفة والتنـوع والفهم ولهذا تهتم هذه الدراسة بسد جزء من هذه الثغرات وإعطاء نظرة عامة تحـدد نوعيـة المعلومات المحاسبية اللازم توفها.

<mark>الناحية العلميــــة:</mark> تحدد جدوى توفر نظام محاسبي مستند على الحاســــوب ممـــــا يــــوفر<br>مات المحاسبية ذات خصــائص متعددة تساعد المسؤولين في إعداد القوائم المالية في تقييم المعلومات المحاسبية ذات خصائص متعددة تساعد المسؤولين في إعداد القوائم المالية في تقييم المعلومات المحاسبية ومن ثم مساعدة المستثمر لاتخاذ قراره الاستثماري السليم. وقد اشار (الكعبي، 2004)<sup>(1)</sup> إلى أن هناك دور إيجابي للمعلومـــات المحاســـبية علــــي الأداء الإداري في البنوك التجارية في دولة الإمارات العربية المتحدة في مجـالات التخطـيط والرقابة واتخاذ القرارات، إضافة إلى عدم وجود فروقات ذات دلالة إحصائية بين كـل مـن البنوك التجارية الوطنية وغير الوطنية العاملة في دولة الإمارات العربية المتحدة فــي القيــام بالوظائف سابقة الذكر . وخلصت الدراسة إلى مجموعة من التوصيات أهمها ضرورة الاهتمام بدقة وتوقيت وصول المعلومات إلى مستخدميها لما لذلك من انعكاسات على أدائهم في عمليات التخطيط والرقابة واتخاذ القرارات، وكذلك ضرورة وضــع نظــم محاسـبيبة نكفــل تــوفير المعلومات التي تسم بالواقعية والموثوقية عن الأوراق المالية ومخاطرها ومؤشـرات التقيـد فيها .

كما اشار (القشى، 2003)<sup>(2)</sup> إلى أن النجارة الالكترونية كتقنية متطورة جداً أثرت على جميع المجالات المهنية بشكل عام وعلى مهنتي المجاسبة والتدقيق بشكل خاص، وعلى مهنتي المحاسبة والتدقيق بشكل خاص، كما أنها تعمل في بيئة فريدة من نوعهـا بحيـث أن جميـع العمليات التي تتم من خلالها عمليات غير ملموسة الطابع تفتقد لآلية التوثيق في أغلب مراحلها وبالتالي ساهمت بشكل غير مباشر في إيجاد مشكلتين رئيسيتين واجهتهـا مهنتـي المحاسـبة .<br>والتدقيق و هما: آلية التحقق والاعتراف بالإيراد المتولد من عمليات التجارة الالكترونية وآليــة تخصيص الضرائب على مبيعات وإيرادات عمليات التجارة الالكترونية، وضـرورة التأهيـل بالتقنيات الفنية لمواجهة المشاكل الجديدة المرافقة لبيئة التجارة الالكترونية، ويمكن حل كثيـر من المشاكل المر افقة لتجارة الالكترونية بشكل عام ومشكلتي الاعتراف بالإيراد والتخــصيص الضريبي بشكل خاص من خلال توفير سياسات وإجراءات عملية تساهم في تحقيـق الأمـان والموثوقية والتوكيدية لا يمكن تحقيقه إلا من خلال إنشاء وتطوير نظام ربط بين نظام الشركة المحاسبي وموقعها الالكتروني على شبكة الإنترنت .

كما اشارت (القطنانـي، 2002)<sup>(3)</sup> إلى وجود علاقة إيجابية وذات دلالة إحصـائية معنوية بين مقومات النظام المحاسبي ومستوى جودة المعلومات المحاسبية التي ينتجها، كما أظهـرت الدر اسة وجود أثر وعلاقة ذات دلالة احصائية معنوية لاستخدام المعلومات المحاسبينة علـــ الأداء الإداري في الشركات الصناعية المساهمة العامة في الأردن فـي مجـالات التخطـيط

<sup>&</sup>lt;sup>(1)</sup> الكعبي، عبدالله محمد سالم "مدى دور المعلومات المحاسبية في تحسين الأداء الإداري في البنوك التجارية في دولة الإمارات العربية المتحدة " ٬ رسالة ماجستير غير منشورة ٬الأردن ٬جامعة اليرموك٬ . 2004

القشي٬ ظاهر شاهر يوسف ٬"مدى فاعلية نظم المعلومات المحاسبية في تحقيق الأمان والتوكيدية والموثوقية في ظل التجارة (2) الالكترونية، أطروحة دكتوراة غير منشورة، الأردن دامعة عمان العربية لدراسات العليا، 2003.

القطناني ٬خالد محمود حسن ٬" أثر استخدام المعلومات المحاسبية على الأداء الإداري في الشركات الصناعية المساهمة العامة في (3) الأردن٬ رسالة ماجستير غير منشورة ٬الأردن ٬جامعة آل البيت٬ .2002

والرقابة واتخاذ القرارات مما أدى إلى رفض الفرضيات العدمية لدراسة وقبـول الفرضـيات البديلة .

كما اشار (بامزاحم، 2003)<sup>(1)</sup> إلى ضرورة إلزام الشركات المساهمة العامة الأردنيـــة التي لها نشاط يضر بالبيئة مثل شركات صناعة الكيماويـات والـورق والإسـمنت وتكريـر البترول أن تفصح عن مدى حفاظها على البيئة من عدمه، ومدى كفاءتها في الإفـصاح عـن الأداء الاجتماعي البيئي، وعلى هيئة الأوراق المالية أن تنشر قائمة بالشركات التـي طرحـت أسهمها لتداول في البورصة حتى يتسنى للمتعـاملين فـي سـوق الأوراق الماليـة خاصـة المستثمرين المحتملين تحديد مدى ملائمة وكفاءة المعلومات التي يوفرها إفصاح هذه الشركات عن مدى كفاءتها في الحفاظ على البيئة ومحاربة أي تجاوز لمعدلات التلوث المـسموح بـه، وعلى الشركات البدء في تدريب كوادرها المالية مـن المحاسـبين علـى أهـداف وقواعـد وإجراءات شكل محتوى الإفصاح المحاسبي الاجتماعي البيئـي ووضـع معـايير لمحاسـبة الاجتماعية والبيئية بمساعدة أقسام المحاسبة فـي الجامعـات الأردنيـة . وتـدريب وتثقيـف المتعاملين في سوق الأوراق المالية، وترشيد استفادة متخذ قـرار الاسـتثمار مـن محتـوى الإفصاح المحاسبي الاجتماعي البيئي .

كما اشار (المعايطة، 2002)<sup>(2)</sup> إلى أن البيانات المالية والمعلومات المحاسبية تــستخدم القرارات، باستثناء بعض العقبات التبي نعيق عملية اســـتخدام البيانــــات الماليــــة والمعلومــــات من قبل إدارات الجامعات الحكومية الأردنية وبدرجة عالية في مجـــالات التخطـــيط واتخـــاذ المحاسبية بشكل أمثل، ومثال ذلك، تحديد الرسـوم الجامعيـة وعـدم معرفـة المخصـصات الحكومية السنوية للجامعات، وأن هنالك أثر ذو دلالة إحصائية لمتغير " الجامعة " فـي درجـة استخدام البيانات ا لمالية والمعلومات المحاسبية في مجال المشاكل الماليـة، بينمـا لـم يظهـر التحليل الإحصائي أن هنالك أثر ذو دلالة إحصائية للمتغيرات الأخرى . وخلصت الدراسة إلى الحاجة لإعادة النظر في القوانين والأنظمة المعمول بها حالياً في الجامعات، لإعطاء مزيداً من الاستقلالية في إدارة شؤونها . والحاجة إلى تطبيق أنظمة المحاسـبة الملائمـة والفعالـة فـي الجامعات الحكومية الأردنية، والدعوة إلى استخدام الحاسوب بشكل أوسع وأشمل في العمليات المالية. و الحاجة الى تدريب الأفراد العاملين في الوظائف الإدارية في الجامعــات الحكوميــة،

<sup>&</sup>lt;sup>(1)</sup> بامزاحم، فائز محمد شيخ، "أثر الإفصـاح المحاسبي البيئي على قرارات الاستثمار في الشركات المساهمة العامة في الأردن، رسالة ماجستير غير منشورة ٬الأردن ٬جامعة آل البيت٬ . 2003

المعايطة٬ سليمان خالد ٬" دور البيانات المالية والمعلومات المحاسبية في التخطيط واتخاذ القرارات" .دراسة ميدانية تحليلية لواقع (2) الجامعات الأردنية الحكومية ٬الفترة من 1995 – ٬1999رسالة دكتوراة غير منشورة٬ السودان ٬جامعة السودان لعلوم والتكنولوجيا٬ كلية الدر اسات العليا، 2002.

وخاصة فيما يتعلق بالتخطيط واتخاذ القـرارات باسـتخدام البيانـات الماليـة والمعلومـات المحاسبية.

ويرى (الراشد، 1999)<sup>(1)</sup> أن اهتمام المستثمرين بالقيمة السوقية للسهم، والعائد المتوقع على السهم في المستقبل والجودة، بينما يهتم المحللون الماليون بالعائد على السهم في الماضـي وذلك عند اتخاذ قرارات شراء أو بيع الأسهم في سوق الكويت لـلأوراق الماليـة . واهتمـام المستثمرين بالنسبة لمعلومات غير المحاسبية بالتنبؤات التي تعدها الـشركة علـى الأربـاح واتجاهات أسهمها في المستقبل، وثبات واستقرار نشاط الشركة وسمعة الشركة فـي الـسوق . وعلى عدم وجود اختلاف في وجهات النظر بين المستثمرين والمحللين حـول عـدم كفايـة المعلومات المحاسبية المنشورة، وضرورة أن تفصح الشركات عن تنبؤات الأرباح . أخذ كـل من أهمية ربح أو خسارة السهم كعامل مؤثر على القيمة السوقية للسهم ومضاعف السعر إلـى القيمة السوقية للسهم لأنه مؤشراً هاماً ومؤثراً على القيمة السوقية للسهم خلال فترتي التحليـل عند بيع أو شراء الأوراق المالية في سوق الكويت للأوراق المالية .

اما (الحارث، 1993)<sup>(2)</sup> فأشار إلى أن الإدارة العليـــا (متخــذي القـــرارات) تـــستخدم المعلومات المحاسبية المستمدة من التقارير والقوائم المالية في اتخاذهـا للقـرارات الإداريـة المتعلقة بوظيفة التخطيط، فقد بلغت نسبة الاستخدام.%<sup>80</sup> وأن الإدارة العليا (متخذي القرار ) تستخدم المعلومات المحاسبية المستمدة من الخطط الموضوعة واتخـاذ القـرارات الإداريـة المتعلقة بوظيفة الرقابة لحد من هذه الانحرافات، فقد بلغت نسبة الاستخدام.%<sup>85</sup> ومن نتـائج التحليل الإحصائي تبين أن هنالك استخداماً عالياً لمعلومات المحاسبية من قبل الإدارة العليا في الشركات المساهمة العامة في اتخاذها القرارات الإدارية المتعلقة بوظيفتي التخطيط والرقابـة، فقد بلغت نسبة الاستخدام للوظيفتين أعلاه83 % ، وهذا يؤكد أهميـة البيانـات والمعلومـات المحاسبية المستمدة من التقارير والقوائم المالية للإدارة العليا .

كثيراً ما نجد من التعاريف التي تصف وتوضح مفهوم الحاسوب ولكن كلها تـصب فـي اناء واحد، وبرى البعض أن الجاسوب<sup>(3)</sup> هو مجموعة من الأجهز ة الإلكترونية والميكانيكيــة التي لا تنجز عملاً بدون البرامج .

ويرى البعض الآخر بأن جهاز الكمبيوتر <sup>(4)</sup>: هو تكافل مجموعة من القطـــع الإلكترونيــة ( Hardware ( بعضها مع بعضها الآخر . حيث تختص كل قطعة إلكترونية بوظيفة معينة تقوم

الراشد ٬وائل إبراهيم ٬مصدر سابق٬ . 64 27 (1)

<sup>&</sup>lt;sup>(2)</sup> عبدالرز اق، حارث حسن، "مدى استخدام المعلومات المحاسبية في القرارات الإدارية المتعلقة بوظيفتي التخطيط والرقابة: دراسة تطبيقية في الشركات المساهمة العامة الصناعية الأردنية٬ رسالة ماجستير غي ر منشورة ٬عمان ٬الأردن ٬الجامعة الأردنية٬ 1993م. <sup>(3)</sup> مريم عبد الله، 2005، "الشامل في الحاسوب، الطبعة الأولى، وزارة التربية والتعليم، الأردن، دار وائل للنشر والتوزيع، ص5-11 [. النجار ٬إياد عبد الفتاح٬ ٬ 2001الجامع في الكمبيوتر ٬الطبعة الأولى ٬إربد ٬الأردن٬ شركة النجار للكمبيوتر والإلكترونيات٬ (4) ص.22 10

 بها، ليتم بالمحصلة أداء العمليات التي ينفذها المستعمل على جهاز الكمبيوتر بـشكل متكامـل . وتدار هذه الأجزاء كوحدة واحدة عن طريق البرمجيات ( Software ( لإتمام هـذه العمليـات بشكل صحيح ودقيق وسريع.

تعريف البيانات والمعلومات المحاسبية **information and Data**: يعد مفهوم المعلومات من المفاهيم المثيرة للجدل سواء في الاستخدام اليومي فـي الحيـاة العادية أو الأدبيات المختصة. إذ أن هناك عدم وضوح في التمييــز بــين البيانــــات (Data) والمعلومات ( Information ( ، حيث أنه يمكن تعريف البيانات بأنها "عبـارة عـن الأعـداد والأحرف الأبجدية والرموز التي تقوم بتمثيل الحقائق والمفاهيم بشكل ملائم يمكن من إيصالها وتر جمتها ومعالجتها من قبل الإنسان أو الأجهز ة لتتحول إلى نتائج<sup>(1)</sup>.

كما يمكن تعريف البيانات على أنها "المادة الخام في نظام المعلومات، وهي تعبيـر عـن الحقائق الأولية أو الإشارات التي يتم تلقيها وتسجيلها عن الأحداث موضوع الاهتمام، وهـذه البيانات تمثل المادة الخام التي يتم إدخالها في نظام المعلومـات لمعالجتهـا بغـرض إنتـاج المعلومات، فهي تمثل مدخلات نظام المعلومات"<sup>(2)</sup>.

 أما المعلومات يمكن تعريفها على أنها "مجموعة البيانات التي جمعت وأعدت بطريقة مـا جعلتها صالحة للاستخدام بالنسبة لمستقبلها أو مستخدمها، وهي تمثل المخرجـات فـي نظـام ، المعلومات ولما تأثير (في اتخاذ القرارات المختلفة"<sup>(3)</sup>، كما يمكن تعريفها بأنهـــا "عبـــار ة عــن البيانات التي تمت معالجتها بشكل ملائم لتعطي معنى كاملاً بالنسبة لمستخدم ما، ممـا يمكّنـه من استخدامها في العمليات الجارية والمستقبلية لاتخاذ القرارات " استخدامها في العمليات الجارية والمستقبلية لاتخاذ القرارات"<sup>(4)</sup>.<br>يقصد بمفاهيم جودة المعلومات تلك الخصائص الرئيسية التي يجب أن تتسم بها المعلومات

 المحاسبية المفيدة، وعليه فإن تحديد هذه الخصائص يعتبر حلقة وصل ضرورية بين مرحلـة تحديد الأهداف وبين المقومات الأخرى للإطار الفكري المحاسبي . كما أن هـذه الخـصائص المسؤولين عن إعداد النقارير المالية في نقييم نوعية المعلومات التي نتتج من نطبيق الطـــرق سوف نكون ذات فائدة كبيرة لكل من المسؤولين عــن وضـــع المعـــابير المناســـبة وكــذلك والأساليب البديلة . وترتيباً لما سبق يمكن القول أن الهدف الرئيـسي مـن تحديـد مجموعـة .<br>الخصيائص النوعية هو استخدامها كأساس لتقييم مستوى جودة المعلومات المحاسبية<sup>(5)</sup>.

د. قاسم، عبد الرزاق محمد، مصدر سابق، ص12-30.  $^{(1)}$ 

المعايطة، سليمان خالد، مصدر سابق، ص29.  $^{(2)}$ 

 $8$ الكعبي، عبد الله محمد سالم، مصدر سابق، ص $8$ .

د . قاسم٬ عبد الرزاق محمد٬ مصدر سابق ٬ص. 13 (4)

د. جربوع، بوسف محمود، 2004، نظرية المحاسبة، عمان، الأردن، مؤسسة الوراق للنشر والتوزيع، ص71 (5)

أشار FASB إلى أن الملائمة والمصداقية هما الخاصيتان الأساسـيتان اللتـان تجعـلان المعلومات المحاسبية مفيدة لاتخاذ القرار . وأن "الخواص التي تفـرق المعلومـات الأفـضل ( الأكثر إفادة ) عن المعلومات الأدنى ( الأقل إفادة ) هما الملائمـة والمـصداقية . مـع بعـض الخواص الأخرى المتفرعة منها"<sup>(1)</sup>.

يشمل مستخدمي البيانات المالية المستثمرين الحاليين والمحتملين، والموظفين، المقرضـيين والموردين، والدائنين التجاريين الآخرين، والعملاء والحكومات ووكالاتها والجمهور، يستخدم هؤلاء البيانات المالية لتلبية بعض احتياجاتهم المختلفة من المعلومات، وتشمل هذه الاحتياجات ما يلي<sup>(2)</sup>:

- أ- المستثمرون: إن مقدمي رأس المال المضارب ومستـشاريهم مهتمـون بالمخـاطر اللازمة لاستثماراتهم والعائد المتحقق منها، إنهم يحتاجون المعلومات لتـساعدهم فـي تحديد ما إذا كان عليهم اتخاذ قرار الشراء، أو الاحتفاظ بالاستثمار أو البيع، كمـا أن المساهمين مهتمون بالمعلومات التي تساعدهم في تقييم قدرة المشروع علـى توزيـع الأرباح .
- ب- الموظفون: الموظفون و المجموعات الممثلة لهم مهتمون بالمعلومات المتعلقة باستقرار وربحية أرباب عملهم . كما أنهم مهتمون بالمعلومات التي تمكـنهم مـن تقيـيم قـدرة المشروع على دفع مكافآتهم، ومنافع التقاعد وتوفر فرص العمل .
- ج<sup>\_</sup> المقرضون: المقرضون مهتمون بالمعلومات التي تساعدهم على تحديد فيما إذا كانــت قروضهم والفوائد المترتبة عليها سوف تدفع لهم عند الاستحقاق .
- د- الموردون والدائنون التجاريون الآخرون: الموردون والدائنون الآخـرون مهتمـون بالمعلومات التي تمكنهم من تحديد ما إذا كانت المبالغ المطلوبـة لهـم سـتدفع عنـد الاستحقاق . الدائنون التجاريون على الأغلب مهتمون بالمشروع على مدى أقصر من اهتمام المقرضين إلا إذا كانوا معتمدون على استمرار المشروع كعميل رئيسي لهم .
- ه- العملاء: العملاء مهتمون بالمعلومات المتعلقة باستمرارية المشروع خصوصاً عنـدما يكون لهم ارتباط طويل الآجل معها أو اعتماد عليها .
- و- الحكومات ووكالاتها: تهتم الحكومات ووكالاتها بعملية توزيـع المـوارد، وبالتـالي نشاطات المشاريع كما يطلبون معلومات من أجل تنظيم نشاطات المـشاريع وتحديـد السياسات الضريبية، وكأسس لإحصاءات ال دخل القومي وإحصاءات مشابهة.

كيسو ٬دونالد وجيري ويجاجنت٬ تعريب ٬د . أحمد حامد ٬المحاسبة المتوسطة ٬الطبعة العربية الثانية ٬دار المريخ للنشر٬ الرياض٬ (1) المملكة العربية السعودية٬ ٬2005 2003ص. 69

المعايير المحاسبية الدولية٬ مصدر سابق٬ ص.55 45 (2)

ز- الجمهور: تؤثر المشاريع على أفراد الجمهور بطرق متنوعة وعلى سبيل المثال، قـد تقدم المشاريع مساعدات كبيرة للاقتصاد المحلي بطرق مختلفة منها عدد الأفراد الذين تستخدمهم ورعايتها للموردين المحليين . ويمكن للبيانات المالية أن تـساعد الجمهـور بتزويدهم بمعلومات حول الاتجاهات والتطورات الحديثة في نماء المـشروع وتنـوع مدى نشاطاته .

يتمثل دور المعلومات في التقليل من حالة عدم اليقين عند المستفيد، وبالتالي يفتـرض أن تجعله قادراً على اتخاذ قرار أقل ضرراً أو أكثر نفعاً، أي أنها سوف تؤدي إلى زيادة الأرباح أو تقليل الخسائر الناجمة عن عملية اتخاذ القرار . يوجد في أدبيات نظرية القـرارات طريقـة لقياس منفعة المعلومات تتمثل بالزيادة في الربح المتوقع .

والمقصود بالربح هنا هو الفائدة (المنفعة ) الناجمة عن القرار نتيجـة تـوفر المعلومـات، والزيادة الإضافية في الربح تمثل قيم ة المعلومات التي أنتجت هذه الزيـادة، وتقـاس عـادةً الأرباح ( أو المنافع ) الناتجة عن القرار بوحدات نقدية .

 بالنسبة للقياس الكمي لقيمة المعلومات، يتم التمييز بين حالة التأكد التام وحالة عدم التأكـد، ففي حالة التأكد التام أي عند توفر معلومات تامة، فتقاس قيمة المعلومات من خلال المقارنـة بين منفعة المعلومات وتكاليف الحصول على تلك المعلومات، وذلك لأن المعلومـات التامـة تسمح بأن يتم اتخاذ القرار الأمثل في كل مرة تنشأ فيها حاجة لاتخاذ القرار .

 أما في حالة عدم التأكد التام، أي عدم توفر معلومات تامة، فإن دور المعلومات هو التقل يل من حالة عدم التأكد، وبالتالي يجب أخذ درجة المخاطرة بعين الاعتبار عنـد حـساب قيمـة المعلومات، وتتمثل درجة المخاطرة بالمنافع الناجمة عن البديل مضروباً باحتمال تحقق هـذا  $^{(1)}$ البديل

تعريف النظام ونظام المعلومات ونظام المعلومات المحاسبي : النظام **System**: يعرف النظام على أنه مجموعة من الأجزاء المترابطة التي تتفاعل مع بعضها البعض لتحقيق هدف ما عن طريق قبول المدخلات وإنتاج المخرجـات مـن خـلال إجراء تحويلي منظم . والتي تحتوي على ثلاثة أجزاء متفاعلـة رئيـسية هـي ( المـدخلات، المعالجة، المخرجات). وتم إضافة مكونين حتى يمكن جعل النظم مفيدة أكثر وهـي ( التغذيـة العكسية، والسيطرة ) والتي تقوم السيطرة بمراقبة وتقييم التغذية العكسية لتحديد فيمـا إذا كـان النظام يتحر ك لتحقيق هدفه<sup>(2)</sup>.

د. قاسم، عبد الرزاق محمد، مرجع سابق، ص28-29.

الدكتور الصباغ ٬عماد ٬مفاهيم حديثة في أنظمة المعلومات الحاسوبية ٬كلية الإنسانيات والعلوم الاجتماعية ٬مكتبة دار الثقافة للنشر (2) والتوزيع، عمان، الأردن، 1997، ص10-11.

عرف الكاتبان مردوك وروز نظام المعلومات على أنه عبارة عن نظام يـدار مـن قبـل البشر والتجهيزات والإجراءات والوثائق والاتصالات التي تجمع وتلخص وتعـالج وتخـزن البيانات لاستخدامها في التخطيط والموازنة والحسابات والسيطر ة والعمليات الأخرى<sup>(1)</sup>.

 تعد نظم المعلومات المصدر الأساسي لتزويد الإدارة بالمعلومات المناسبة لعمليات اتخـاذ القرار الإداري الرشيد، ويعرف نظام المعلومات بأنه "مجموعة مـن العـاملين والإجـراءات والموارد التي تقوم بتجميع البيانات ومعالجتها ونقلها لتتحول إلى معلومات مفيـدة، وإيـصالها إلى المستخدمين بالشكل الملائم والوقت المناسب، من أجـل مـساعدتهم فـي أداء الوظـائف المسندة إليهم"<sup>(2)</sup>.

، كذلك من المتعار ف عليه أن أي نظام معلومات يتكون من ثلاثة مكونات رئيسية هي:

- $(1)$ المدخلات **Inputs**: وهي عبارة عن الأحداث والأنشطة أو البيانات التـي تـم إدخالها إلى النظام لغايات المعالجة .
- $(2)$ المعالجة  **Processing**: هي عبارة عن العمليات الحسابية من جمـع وطـرح وقسمة...الخ، والتي تجري على البيانات المدخلة لغاية إعدادها للمرحلـة الثالثـة من النظام .
- $(3)$ المخرجات **puts Out**: وهي عبارة عن المعلومات، والنتائج التي تم التوصـل لها بعد المعالجة التي تمت على البيانات.

حة معد التعريب<br>لقد تم تطوير النظام المحاسبي Easy soft بأسلوب سهل وبسيط للاستفادة القــصوى من استخدام أجهز ة الكمبيو تر في الأعمال المالية والمحاسبية، ويعتبر النظام المحاسبيي مـين الأنظمة المتميزة القادرة على تلبية كافة احتياجات الشركات والمؤسسات والأفراد من الأعمال المالية والمحاسبية، والنظام يعمل باللغتين العربية والإنجليزيـة فـي بيئـة نظـام التـشغيل ( windows ( ، ويمكن تحديد و اجهة التطبيق التي يرغب بها المستخدم من خلال خيار مـستقل في الشاشات . ويضم النظام المحاسبي مجموعة من الأنظمة الفرعية والتي تعمل فيمـا بينهـا بنسق وتكامل تام وهذه الأنظمة مثل : نظام المحاسبة، ونظام المستودعات، ونظـام المبيعـات والعملاء " نظام الذمم المدينة "، ونظام المشتريات والموردون " الذمم الدائنة". ويعالج هذا النظـام

الدكت ور السالمي ٬علاء عبد الرزاق ٬والدكتور رياض حامد الدباغ ٬تقنيات المعلومات الإدارية ٬دار وائل للنشر ٬الطبعة الأولى٬ (1) عمان ٬الأردن٬ ٬2001ص. 23

د فاسم، عبد الرزاق محمد، مصدر سابق، ص14-15 .  $^{(2)}$ 

- اختيار بدائل من البدائل المتوفرة للإدارة . (3 ) أن يزود الإدارة بالمعلومات اللازمة لتحقيق الرقابة والتقيـيم لأنـشطة المنـشأة الاقتصادية.
- س في سان من التي يحتف التي ين التي يحتم التي يحتم التي يحتم التي يحقق نظام المعلومات المحاسبي درجة عالية جداً <br>(1) يجب أن يحقق نظام المعلومات المحاسبي درجة عالية جداً من الدقة والسرعة في معالجة البيانات المالية عند تحويلها لمعلومات محاسبية . (2 ) أن يزود الإدارة بالمعلومات المحاسبية الضرورية وفي الوقت الملائم لاتخاذ قرار
- حيوياً في المنشأة المتواجدة فيها، بحيث يكون مؤدياً لوظيفته التي طـور لأجلهـا فـي هـذه المنشأة.
- (5 ) الأفراد المتعاملون مع واحد أو أكثر من عناصر نظام المعلومات المحاسبي . (6 ) الوسائل الإلكترونية والاتصالية التكنولوجية المستخدمة في نظـام المعلومـات المحاسبي .

نظام المعلومات المحاسبي يتميز بعدة خصائص إذا ما توافرت تجعله نظاماً معلوماتياً

- 
- (4 ) الإجراءات المحاسبية المرسومة وا لمكتوبة لتسلسل العمليات المالية في المنشأة .
- 
- وملائمة .
- (3 ) البرامج التطبيقية الحاسوبية التي تعالج البيانـات لتحويلهـا لمعلومـات مفيـدة
- الاقتصادية . (2 ) قواعد البيانات التي تخزن فيها البيانات المالية الخاصة بالعمليات المالية .
- هدفه الذي قام لأجله، و هذه العناصر نجملها فيما يلي<sup>(3)</sup>: (1 ) المستندات والأوراق الإثباتية التي تؤيد العمليات المالية التي تحدث في المنـشأة
- الداخلية والخارجية<sup>(2)</sup>.<br>إن نظام المعلومات المحاسبي كأي نظام يتكون من مجموعة من العناصـــــر لتحقيـــق
- سندات المستودعات من إدخالات وإخراج وشطب ...الخ ( 1) . يمكن تعريف نظم المعلومات المحاسبية بأنها " أحد مكونـات تنظـيم إداري يخـتص بجمـع، وتبويب، ومعالجة، وتحليل، وتوصيل المعلومات المالية والكمية لاتخاذ القرارات إلى الأطراف

السندات المحاسبية المختلفة بأنواعها، القيد والقبض والصرف النقـدي وبالـشيكات ويعـالج

- نمر ، محمد، تطبيقات الحاسوب في المحاسبة، مجموعة المجرّة الدولية، 2001، ص ص 12-13 .
	- د<sub>.</sub> جمعة، وأخرون، مصدر سابق، ص 14. الحفناوي٬ محمد يوسف ٬مصدر سابق٬ .44 (3) ص

(4 ) أن يزود الإدارة بالمعلومات اللازمة ليساعدها في وظيفتها المهمة وهي التخطـيط القصير والطويل الأجل لأعمال المنشأة المستقبلية . (5 ) أن يكون سريعاً ودقيقاً في استرجاع المعلومات الكمية والوصفية المخزنـة فـي قواعد بياناته وذلك عند الحاجة إليها . (6 ) أن يتصف بالمرونة الكافية عندما يتطلب الأمر تحديثه وتطـويره ليـتلاءم مـع التغيرات الطارئة على المنشأة.

ق<br>لنظام المعلومات المحاسبي عدة وظائف من أهمها<sup>(1)</sup>:

- (1 ) تجميع البيانات ( Collection Data(: تتحقق وظيفة تجميع البيانات من خـلال مرحلة المدخلات، وتتضمن عدة خطوات مثل تسجيل البيانات والتحقـق مـن دقتها واكتمالها . وقد تكون تلك البيانات مـن خـارج أو مـن داخـل الوحـدة الاقتصادية أو ناتجة عن تغذية عكسية .
- (2 ) تشغيل البيانات ( Processing Data( : تتحقق هذه الوظيفـة خـلال مرحلـة التشغيل، وعادة تشمل عدة خطوات وإجـراءات مثـل التـصنيف، والنـسخ، والترتيب، والفهرسة، والدمج والتلخيص والمقارنة .
- (3 ) إدارة البيانات ( Management Data(: وتشمل وظيفة إدارة البيانات كل مـن تخزينها، وحفظها، وتحديثها، وتعديلها باستمرار بحيث تعكس ما يـستجد مـن أحداث اقتصادية أو عمليات أو قرارات كما تشمل استرجاع البيانات التي سبق تخزينها لاستخدامها والتقرير عنها .
- (4 ) رقابة البيانات ( Control Data(: وتحقق وظيفة الرقابة على البيانات هـدفان رئيسيان هما حماية الأصول من الضياع والتأكد مـن تمـام ودقـة البيانـات والتشغيل الصحيح لها . وتتعدد الإجراءات والأساليب المستخدمة في ظل نظـام المعلومات المحاسبي لأغراض فرض ا لرقابة علـى البيانـات مثـل عمليـات الفحص والاختبار للمدخلات ومراجعة البيانات المخزنة بالحاسـب واسـتخدام كلمات السر Password .
- (5 ) توفير المعلومات ( generation Information(: تعتبر الوظيفة النهائية لنظام المعلومات المحاسبي، وتتضمن هذه الوظيفة خطوات متعددة كالتفسير والتقرير

الحفناوي٬ محمد يوسف ٬مصدر سابق٬ .48 47 (1) ص ص

 توصيل المعلومات للمستخدمين، وهـي مكملـة لـوظيفتي إدخـال وتـشغيل المعلومات .

 يشكل نظام المعلومات المحاسبية مجموعة من المبادئ والأساليب، التي يمكـن عـن طريقها تجميع البيانات والمعلومات داخل المنشأة بصورة تمكِّن من تحقيق الأهداف الإداريـة . فمن خلال هذا النظام يتم تحويل العملات الاقتصادية المثبتة في مـستندات سـواء داخليـة أو خارجية في صورة قيم، ثم قيدها في السجلات والدفاتر والكشوف التحليلية في ضوء قواعـد وأصول محددة، بهدف التوصل إلى معلومات على شكل تقارير محاسبية عن فترات متعاقبـة لاستخدامها في أغراض مختلفة كالتخطيط والرقابة واتخاذ القرارات .

ويتيح نظام المعلومات، التنسيق والرقابة وسهولة العمليـات داخـل المنـشأة وبـين أقسامها، ويلي حاجة الإدارة للمعلومات عن إنجاز الأعمال اليومية، وفي اتخاذهـا للقـرارات التشغيلية قصيرة الأمد، والتخطيط طويل الأمد . كما يوفر المعلومات للإدارة على شكل تقارير تنبؤات شهرية عن نتائج الأعمال والمركز المالي والتدفقات النقدية .

 تقوم المنشأة بتصميم نظام رقابة عام لضمان أن نظامها المحوسب مستقر ويدار بشكل جيد، ولتحقيق ذلك بتم إتباع عدد من إجر اءات الر قابة العامة ولعل أهمها<sup>(1)</sup>:

- <sup>1</sup> . تطوير خطة أمنية. <sup>2</sup> . فصل المهام داخل المنظمة. <sup>3</sup> . إجراءات الرقابة على تطوير مشروع النظام. <sup>4</sup> . إجراءات الرقابة للوصول المادي.
	- <sup>5</sup> . إجراءات الرقابة للوصول المنطقي.
	- <sup>6</sup> . إجراءات الرقابة على تخزين البيانات.
		- <sup>7</sup> . الرقابة على نقل البيانات.
- <sup>8</sup> . معايير التوثيق لضمان توثيق سليم وواضح لنظام المعلومات المحاسـبي والتـي يمكن أن تستخدم كمرجع في تـدريب مـستخدمي وصـيانة نظـام المعلومـات المحاسبي.
	- <sup>9</sup> . تخفيض وقت أعطال النظام.
	- <sup>10</sup> . خطط التعافي من الكوارث.

: (2 ) أهمية استخدام الحاسوب في إدارة نظم المعلومات المحاسبية

أبو خضرة ٬حسام عبد االله ٬نظم المعلومات المحاسبية٬ دار الفرقان للنشر والتوزيع ٬الطبعة الأولى ٬العبدلي٬ عمارة جوهرة القدس٬ (1) ٬2003 ص . 168

ص ص عبد الرزاق٬ حارث حسن٬ مرجع سابق٬ .34 33 (2)

 إن انتشار استخدام الحاسوب في معالجة البيانات المحاسبية المستمدة مـن المـستندات .<br>والدفاتر المحاسبية وتحويلها إلى معلومات يمكن الاستفادة منها في وضيع الخطــط والبــرامج لأداء الأعمال، والرقابة على تنفيذ هذه الخطط وصولاً لتحقيق أهداف المنشأة، جعل من هـذه الأداة وسيلة هامة ساعدت الإدارة في اختصار الوقت والجهد والتكاليف عـن طريـق حفـظ المعلومات المحاسبية وخزنها للاستفادة منها وقت الحاجة واستدعائها عند اتخاذ قـرار يتعلـق بالأعمال والأنشطة الإنتاجية في المنشأة.

.**1**  إن مقومات النظام المحاسبي الذي يقوم على التشغيل الإلكترونـي للبيانـات لـن تختلف عن مقومات النظام المحاسبي اليدوي، بمعنى أنه في كل الأحوال لا بد من .<br>وجود مجموعة مستندية، ومجموعة دفترية ودليل مجاسبي، وقوائم مالية وتقــارير أخرى، مع ذلك فإن استخدام الحاسب الإلكتروني يؤثر على شكل كل مقـوم مـن المقومات السابقة وعلاقته بالمقومات الأخرى .

 إن برمجة نظم المعلومات المحاسبية أدت إلى تغيير في الأنشطة حيـث يمكـن تجميـع البيانات باستخدام وسائل خاصة . حيث قد يتم إلغاء المستند الورقي الضروري وفي الغالب يتم برمجة كل الحاسبات أوتوماتيكياً، أما الخدمات فتزداد في معظم الحالات، هذا بالإضـافة إلـى وجود المخرجات التي تتيح عند الحاجة . كما يمكن توزيع المخرجات إلى أشخاص عن طريق .<br>شبكة المعلومات المحلية والمتر ابطة من خلال عدة أجهز ة حواسب صغير متر ابطـــة<sup>(1)</sup>، كمـــا يجب أن تكون تكنولوجيا المعلومات متوافقة ومتناسقة مع مكونات نظام المعلومات المحاسبية، وتؤتمت العمليات التشغيلية فيها . وعند اختيار المكونات المادية والبرمجية اللازمـة لأنظمـة المحاسبة، يجب عند تحليل التكلفة والنفقة تكون تكلفة معدات وبرمجيات النظام المحاسبي أقـل من المنفعة عند استخدام النظام، وكذلك يجب على أعضاء الرقابة والتدقيق لنظام المعلومـات المحاسبي أن يكونوا على إطلاع ومعرفة بأنظمة المعلومات المحاسبي والبرمجيـات الداعمـة والمعدات المستخدمة لأن عملية التدقيق ستتم باستخدام الحاسوب، وأن يكون فريـق التـدقيق على إطلاع على أسس الأتمتة والرقابة الأوتوماتيكية، وأيضاً له أثر على عمل المحاسبين في المستقبل يتلخص في أساليب عمل المحاسبين وأساليب تسجيل البيانـات والأنظمـة الجديـدة، والشبكات، وأساليب التدقيق التي يستخدمونها في المستقبل والمنظور <sup>(2)</sup>.<br>صفــهـوم الاسـتــثـمــا ر :

 يعرف الاستثمار بأنه " التخلي عن استخدام أموال حالية ولفترة زمنية معينة مـن أجـل الحصول على مزيد من التدفقات النقدية في المستقبل تكون بمثابة تعويض عن القيمة الحاليـة

د. القباني، ثناء علي، مصدر سابق، ص ص 102-103.

د . مشهور ٬أحمد شاهر ٬مصدر سابق٬ ص .85 (2)

للأموال المستثمرة، وكذلك تعويض عن الانخفاض المتوقع فـي القـوة الـشرائية للأمـوال المستثمرة – بسبب التضخم- مع إمكانية الحصول على عائد معقـول مقابـل تحمـل عنـصر  $\dot{\mathbf{a}}^{(1)}$ المخاطر ة

 أما الاستثمار الرأسمالي فيعرف على أنه الاستثمارات التي يتوقع أن يوزع العائد منهـا على عدد من السنوات تزيد عن العام الواحد " الاستثمار سلسلة من المصروفا ت، تعقبها سلسلة المصر وفات المحققة من أجل إقامته كان الاستثمار ِ ناجحاً ومفيداً للمشر و ع<sup>(2)</sup>. من الإير ادات في فتر ات ز منية متعاقبة! وكلما كانت اير ادات أو عوائد الاستثمار أكبــر مــن

حظي موضوع الاستثمار من بين العديد من المواضيع الاقتصادية باهتمام كبير من قبل العديد من الاقتصاديين والسياسيين والمفكرين وبخاصة بعد الحرب العالمية الثانية، نظراً لمـا له من أثر فعال ومن علاقة وثيقة في زيادة الـدخل القـومي وفـي تحقيـق عمليـة التنميـة الاقتصادية والاجتماعية حيث أن أي زيادة في الاستثمار المـستقل ومـن خـلال مـضاعف الاستثمار والمعجل سوف تؤدي إلى زيادة مضاعفة في الدخل والإنتاج والاسـتخدام وانتقـال الاقتصاد في حالة إلى حالة أفضل . والاهتمام بزيادة وتحسين إنتاجية رأس المال والعمل على تحسينها باستمرار ولتحقيق الاستخدام والتوزيع الأمثل لرأس المـال المتاحـة بـين الفـرص الاستثمارية المتعددة.

وي<sub>د</sub> في عملية المستشر عملية التاسعية الاستثمار بما يلي<br>أ. تحقيق عائد مناسب، حيث أن هدف أي مستثمر هو الحصول على عائـــد مناســـب يساعد على استمرارية المشروع . ب . المحافظة على قيمة الأصول الحقيقية : أي المحافظة على قيمة رأس المال الأصـلي المستثمر في المشروع . ج . استمرارية الحصول على الدخل والعمل على زيادته، وهذا يعني أن المستثمر يسعى دائماً من وراء استثماره لأمواله في مشروعات استثمارية في الحصول على عائـد مستمر وزيادته وتنميته باستمرار . د . ضمان السيولة اللازمة : وهو توفير حد مناسب من السيولة لتغطية متطلبات العمـل والعملية الإنتاجية من أجل التمكن من تغطية حالات الطـوارئ والحـالات غيـر المحوسبة التي قد تواجه العملية الإنتاجية.

 السجل المركزي للأوراق المالية: الدكتور ٬العيساوي ٬كاظم جاسم ٬دراسات الجدوى الاقتصادية وتقييم المشروعات: تحليل نظري وتطبيقي ٬دار المناهج للنشر (1) والتوزيع ٬الطبعة الأولى ٬عمان ٬الأردن٬ . 2001

الدكتور ٬العمار٬ روضان وليد٬ أساسيات في الإدارة المالية: مدخل إلى قرارات الاستثمار وسياسات التمويل ٬دار المسيرة للطباعة (2) والنشر والتوزيع٬ الطبعة الأولى ٬عمان ٬الأردن٬ ٬1997ص .117

.<br>وهو نظام سجلات المساهمين الالكتروني الموجود لدى المركز ويهدف إلى إنشاء قاعدة بيانات قرار بشكل موحد لمساهمي الشركات المساهمة العامة وأيضاً تسهل عمليـة الوصـول إلى البيانات والمعلومات المتعلقة بملكية الأوراق المالية من قبـل المـساهمين أو الأطـراف الأخرى ذات العلاقة، وكذلك تسهل إجراءات الشركات <sup>(1)</sup>.<br>يتم في بورصية عمان يتم فيها افتتاح وتداول والسندات واســناد القــرض والــصناديق

 الاستثمارية، وكذلك مرحلة التداول للسندات وإس ناد القرض والصناديق الاستثمارية كمـا يـتم فيها الافتتاح وتداول لشركات السوق الأول والثاني وأيضاً مرحلة لصفقات كافة الأسواق ويتم هذا ضمن مراحل وأوقات دوام البورصة من يوم الأحد لغاية يوم الخميس ومن الساعة9:30 صباحاً ولغاية الساعة12:30 ظهراً فقط . ومعنى السوق الأول هو ذلك الجزء مـن الـسوق الثانوي – ويتم من خلاله التعامل بالأوراق المالية وفقاًُ لأحكام القوانين والأنظمة والتعليمـات المعمول بها والذي ينم من خلاله التعامل بأوراق مالية تحكمها شروط إدراج خاصة أما لسوق الثاني هو ذلك الجزء من السوق الثانوي – ويتم من خلاله التعامل بالوراق المالية وفقاً لأحكام القوانين والأنظمة والتعليمات المعمول بها، والذي يتم من خلاله التعامل بأوراق ماليه حكمهـا شر و ط إدر اج خاصية<sup>(2)</sup>.

تصنيف قطاعي ورقم قياسي جديدين للشركات المدرجة في البورصة اعتباراً مـن**<sup>1</sup>**

تموز قامت البورصة بعمل توزيع قطاعي جديد للشركات المدرجة في البورصة يتماشى مـع المعايير العالمية في هذا المجال ويعطي صورة أوضـح عـن الـشركات المدرجـة تـساعد المستثمرين في اتخاذ قراراهم الاستثماري . كذلك قامت البورصة بتطوير رقم قياسـي جديـد مبني على الأسهم الحرة، ( المتاحة للتداول ) بحيث يعطي تمثيل أفضل لتحركات أسعار الأسـهم في السوق ويخفف حدة تأثير الشركات ذات القيمة السوقية العاليـة، بحيـث يخفـض ثقلهـا وتأثيرها على الرقم القياسي . وتم وضع الشركات المدرجة في ثلاث قطاعات رئيـسية وهـي القطاع المالي ويضم البنوك وشركات التـأمين والخـدمات الماليـة والعقـارات وشـركات الاستثمار، وقطاع الخدمات ويضم الشركات التي تعمل في مجال الخدمات الـصحية والتعلـيم والطاقة والنقل والسياحة والاتصالات . وقطاع الصناعة ويضم الـشركات التـي تعمـل فـي الصناعات الاستخراجية والتعدين والإنشائية والغذائية والمشروبات والدخان والملابس والجلود

 $(1)$  www.sdc.com,jo\arabic\images\stories\pdf\investors-guide-arabic,pdf بورصة عمان ٬النشرة الإحصائية الشهرية ٬دائرة الأبحاث والعلاقات الدولية ٬العدد ٬162 تموز .2006 (2)

.<br>والخزف الكهربائية. وقد تم تقسيم القطاعات الرئيسية الثلاثة إلى (23) قطاع فرعي، بحيث تم وضـع الشركات التـي لـها نفس النشاط التشغيلـي فـي نفس المجموعة<sup>(1)</sup>. وتعنـي القيمة السوقية:

هي عدد الأسهم المكتتب بها لشركات مضر وباً في آخـــر ســـعر إغـــلاق لـــسهم تلــك الشر كة<sup>(2)</sup>.

منهجية الدراسة أساليب جمع البيانات: تم في هذه الدراسة الاعتماد على مصدرين لجمع البيانات هما : أ- المصادر الثانوية : وتمت من خلال إجراء المسح المكتبي والاطلاع على الدراسـات والبحوث النظرية والميدانية والمواقع المختلفة ( الإنترنت ) لأجـل بلـورة الأسـس .<br>والمنطلقات التي يقوم عليها الإطار النظري للدراسة. ب- المصادر الأولية : وقد تمثلت في إعداد استبانة التي تم تطويرها من قبـل الباحـث

 وقد تمثلت الاستبانة من مقدمة بسيطة بتعريف المجيبين بهذه الدراسة ومن جـزئين، الجزء الأول : يحتوي على معلومات عامة عن المجيبين كالجنس والمؤهل العلمـي وسنوات الخبرة والتخصص العلم ي والعمر في مجال المـستثمرين . أمـا الجـزء الثاني: والذي يتكون من ستة أقسام: القسم الأول ينكون (7 أسئلة) من أجل معرفــة أثر استخدام الحاسوب على ملائمة المعلومات المحاسبية، وبالنـسبة للقـسم الثـاني يتكون من (7 أسئلة ) من أجل معرفة أثـر اسـتخدام الحاسـوب علـى موثوقيـة المعلومات المحاسبية، ويتكون القسم الثالث من (6 أسئلة) من أجــل معرفـــة أثـــر استخدام الحاسوب على قابلية المقارنة للمعلومات المحاسبية، أما القسم الرابع فإنـه ي تكون من (6 أسئلة ) من أجل معرفة أثره على ثبات المعلومات المحاسبية، والقـسم الخامس فيتكون من (3 أسئلة ) لمعرفة الغرض من الاستثمار، وأخيراً القسم السادس فيتكون من (8 أسئلة ) للتعرف على متغيرات الحاسوب .

مجتمع الدراسة:

 يتكون مجتمع الدراسة من جميع المستثمرين في سوق عمان المالي ( بورصـة عمـان ) وممن يحملون الثانوية العامة كحد أدنى فما فوق، والذين يستثمرون في بورصة عمان، حيـث بلغ عددهم (750179)(\*)، حيث أن المجتمع المتيسر (المتواجد) فـــي ســـوق عمــــان المــــالي ( بورصة عمان ) أقل من عدد المستثمرين الكامل بكثير.

<sup>(2)</sup> بورصة عمان، النشرة الإحصائية الشهرية، مصدر سابق<sub>.</sub>

<sup>&</sup>lt;sup>(1)</sup> بورصة عمان، أخبار البورصة، نشرة إخبارية إعلامية شهرية تصدر عن بورصة عمان، العدد 82، أيلول 2006، ص1.

<sup>\* &</sup>lt;u>www.sdc.com.j</u>o ورئيس قسم الدائرة الإدارية والمالية في هيئة الأوراق المالية – طارق الحجازي<sub>.</sub>

عينة الدراسة:

.<br>تم توزيع (140) استبانة على عينة عشوائية من المستثمرين المتواجدين في سوق عمان المالي وقد توزيعها، وكان على ثلاثة مراحل مختلفة فاسترجعت (112 ) استبانة، وتم اسـتبعاد (2 ) استبانة لعدم صلاحيتها للتحليل الإحصائي، وكما تم استبعاد (119 ) استبانة لعدم تعبئتهـا .<br>من قبل المستثمر ليصبح عدد الاستبانات الصـالحة للتحليل (190) استبانة، لتشكل مــــا نـــسبته <sup>65</sup> % من مجتمع الدراسة وهي نسبة مقبولة لأغراض البحث العلمي، والجدول التالي يوضـح ذلك:

جدول رقم (**1**  )

|  |  |  | عدد الاستبانات الموزعة والمستردة |  |
|--|--|--|----------------------------------|--|
|--|--|--|----------------------------------|--|

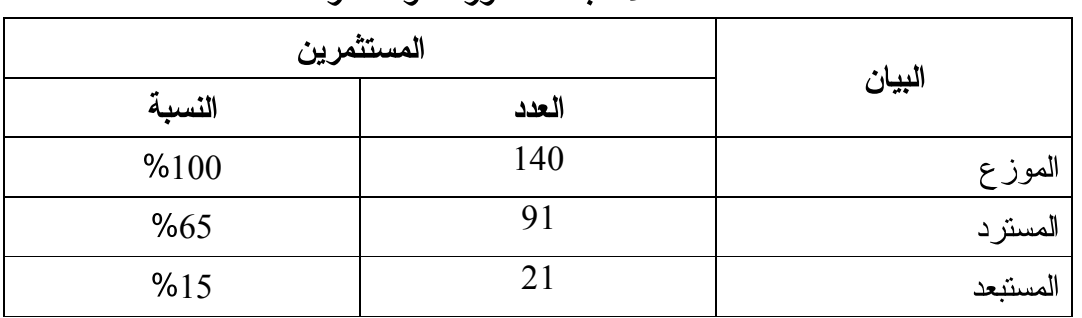

أداة الدراسة:

قام الباحثون بتطوير استبانة وذلك بالرجوع للكتب المكتبيـة والأبحـاث والدراسـات العلمية، حيث جرى تطبيقها لمعرفة أثر اسـتخدام الحاسـوب علـى خـصائص المعلومـات المحاسبية في سوق عمان المالي من وجهة نظر المستثمرين، وتكونت من جـزئين، ي تـضمن الجزء الأول العوامل الديمغرافية ( الجنس، المؤهل العلمي، سنوات الخبرة، التخصص العلمي، العمر ) ، أما الجزء الثاني فيشتمل على (<sup>37</sup> سؤال ) لقياس فرضيات أثر اسـتخدام الحاسـوب على خصائص المعلومات المحاسبية والغرض من الاستثمار وهي الفرضية الأولـى لمعرفـة أثر الحاسوب على الملائمة (الأسئلة من <sup>7</sup>-1 ) والفرضية الثانية أثر الحاسوب على الموثوقية (14 -8 ) والفرضية الثالثة على قابلية المقارنة (الأسئلة من <sup>20</sup>-15 ) ، أما الفرضية الرابعـة، الأثر على الثبات (الأسئلة من26 -21 ) وأخيراً الغرض من الاستثمار ( الأسـئلة مـن (-<sup>27</sup> <sup>29</sup>)). أما الأسئلة من (37 -30 ) الأبعاد المستقلة للحاسوب، وكـل فقـرة متبوعـة بمقيـاس تدريجي لتحديد إجابات الأفراد كالتالي :

- حيث أن (5 ) تعني أوافق بشدة . - حيث أن (4 ) تعني أوافق . - حيث أن(3 ) تعني محايد.

- حيث أن (2 ) تعني غير موافق . - حيث أن (1 ) تعني غير موافق بشدة . وتم وضع ثلاثة أسئلة لمعرفةالغرض من الاستثمار وإجابتها بنعم أو لا .

محددات الدراسة: اقتصرت هذه الدراسة على المستثمرين المتواجدين فقط في سوق عمان المـالي أثنـاء توزيع الاستبانات من ذكورٍ وإناث من حملة شهادة الثانوية العامة فما فوق .

نموذج الدراسة: اشتمل نموذج الدر اسة على متغير ات متسقلة وأبعاده ومتغير ات تابعة وهــي خــصائص

المعلومات المحاسبية .

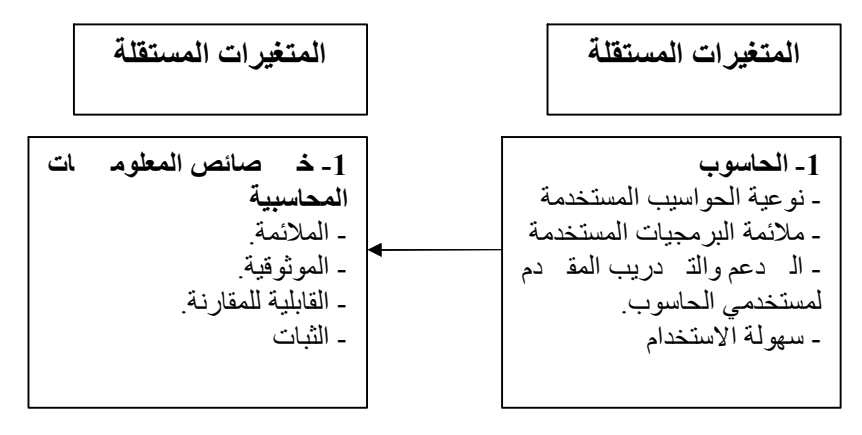

صدق أداة الدراسة:

 لقد تم عرض الاستبانة على الدكتور طلال حمدون، عميد كلية العلـوم الإداريـة فـي الأكاديمية العربية للعلوم المالية والمصرفية، للتحقق من مدى صدق فقرات الاستبانة، ولقد تـم الأخذ بملحوظاتهم، وإعادة صياغة بعض الفقرات، وإجراء التعديلات المطلوبة، بـشكل دقيـق يحقق التوازن بين مضامين الاستبانة في فقراتها .

ثبات أداة الدراسة:

جرى استخراج معامل الثبات، طبقاً لكرونبـاخ ألفـا ( Alpha Cronbach ( للاتـساق الداخلي بصيغته النهائية الكلية، ولكل متغير بجميع أبعاده، وكانت النتائج كما هي موضحة في الجدول رقم (2 ) الآتي:

جدول رقم (**3** )

| معامل الثبات (كرونباخ ألفا) | اسم المتغير والبعد              | رقم الفقرة في الاستبانة |
|-----------------------------|---------------------------------|-------------------------|
| 0.90                        | البعد المستقل (استخدام الحاسوب) | $37 - 30$               |
| 0.92                        | المتغير الكلى التابع (خصائص     | $29 - 1$                |
|                             | المعلومات المحاسبية)            |                         |
| 0.93                        | الكلسي للاستبانة (المتغيـــرات  | $37 - 1$                |
|                             | والأبعاد والفقرات)              |                         |

 يلاحظ من الجدول رقم (2 ) أن معاملات الثبات لجميع متغيرات الدراسة مرتفعة حيـث بلغ معامل الثبات لكافة فقرات الأداة (0.93 ) وهي نسبة ثبات عالية ومقبولة لأغراض إجـراء الدراسة .

> فرضيات الدراسة: تمحور الدراسة الحالية حول الفرضيات التالية:

 الفرضية الأولى: لا يوجد أثر هام ذو دلالة إحصائية لاسـتخدام الحاسـوب علـى ملائمـة المعلومـات المحاسبية.

ى .<br>لا يوجد أثر هام ذو دلالة إحصائية لاستخدام الحاســوب علـــى موثوقيـــة (مــصداقية) المعلومات المحاسبية.

ى<br>لا يوجد أثر دلالة إحصائية لاستخدام الحاسوب على ثبات المعلومات المحاسبية.

ى .<br>لا يوجد أثر ذو دلالة إحصائية لاستخدام الحاسوب علـــى قابليـــة مقارنــــة المعلومـــات المحاسبية.

ى .<br>لا يوجد أثر ذو دلالة إحصائية لاســتخدام الحاســـوب علــــى خـــصائص المعلومـــات المحاسبية .

المعالجة الإحصائية: لاختبار صحة فرضياتها تم استخدام أساليب الإحـصاء الوصـفي والتحليلـي، وذلـك باستخدام الرزمة الإحصائية (12 spss(.

- 1- مقيـــاس الإحـــصـاء الوصـــفي (Descriptive statistic Measures) لوصـــف خصائص عينة الدراسة بالنسب المئوية، والإجابة على أسـئلة الدراسـة وترتيـب الأبعاد تنازلياً.
- -2 تحليل الانحدار المتعدد ( Analysis Regression Multiple ( لاختبار صـلاحية نماذج الدراسة وتأثير المتغير المستقل وأبعاده على المتغير التابع وأبعاده.
- -3 اختبار معامل تضخم التباين ( VIF) ( Factory Inflation Variance ( واختبـار التبـاين المـسموح ( Tolerance ( للتأكـد مـن عــدم وجـود ارتبـاط عـالٍ ( Multicollinearity ( بين المتغيرات المستقلة.
- -4 اختبار معامل الالتواء ( ness Skew ( وذلك للتأكد من أن البيانات تتبـع التوزيـع . ( Normal Distributions ) الطبيعي

اختبار الفرضيات:

قبل تطبيق تحليل الانحدار لاختبار الفرضيات، تم إجراء بعض الاختبارات وذلك مـن أجل ضمان ملائمة البيانات لافتراضات تحليل الانحدار وذلك على النحو التالي : فيمـا يتعلـق بافتراض ضرورة عدم وجود ارتباط عالٍ بين المتغيرات المستقلة " Multicollinearity " قام الباحث بإجراء معامل تضخم التباين " VIF Factor Inflation Variance" ، واختبار التباين المسموح به " Tolerance " لكل متغير من المتغيرات المستقلة، ويشير الجدول رقـم (3 ) إلـى أنه إذا كان معامل تضخم التباين ( VIF ( للمتغير يتجاوز (10 ) وكانت قيمة التباين المـسموح به أقل من (0.05) فإنه يمكن القول أن هذا المتغير له ارتباط عال من متغيرات مستقلة أخرى وبالتالي سيؤدي إلى حدوث مشكلة في تحليل الانحدار . وقد تم الاعتماد علـى هـذه القاعـدة لاختبار الارتباط " Multicollinearity " بين المتغيرات المستقلة . وكما يشير الجدول رقـم () والذي يحتوي على المتغيرات المستقلة وقيمة معامل تضخم التباين (VIF) والتباين المــسموح "Tolerance" لكل متغير، نلاحظ أن قيمة (VIF) لجميع المتغيرات كانـــت أقـــل مـــن (10)<br>ونتراوح (2.69–0.41) ولذلك يمكن القول أنه لا توجد مشكلة حقيقية نتعلق بوجـــود ارتبــــاط عالٍ بين المتغيرات المستقلة.

|                 | $\sim$ $\sim$ $\sim$ $\sim$ | - - - -            |                                                |
|-----------------|-----------------------------|--------------------|------------------------------------------------|
| معامل الالتواء  | معامل تقييم التباين         | التباين المسموح به | المتغيرات                                      |
| <b>Skewness</b> | VIF                         | <b>Tolerance</b>   |                                                |
| 0.21            | 2.69                        | 0.37               | نو عية الحواسيب المستخدمة                      |
| 0.23            | 2.90                        | 0.35               | ملائمة البرمجيات المستخدمة                     |
| 0.16            | 4.19                        | 0.24               | الدعم والتدريب<br>المقدم لمستخدمه<br>. الحاسوب |
| 0.46            | 2.47                        | 0.41               | سهولة الاستخدام                                |
|                 |                             |                    |                                                |

جدول رقم (3)<br>اختبار معامل تضخم التباين والتباين المسموح به ومعامل الالتواء

ومن أجل التحقيق من افتراض التوزيع الطبيعي Distribution Normal للبيانات فقد تم الاستناد إلى احتساب قيمة معامل الالتواء ( Skewness ( للمتغيرات، وكما يـشير الجـدول رقم (9) فإن قيمة معامل الالتواء لجميع متغيرات الدراسة كانت أقل مـــن (1) ولـــذلك يمكـــن القول بأنه لا توجد مشكلة حقيقية تتعلق بالتوزيع الطبيعي لبيانات الدراسة . وسيتم التأكـد مـن صلاحية النموذج لكل فرضية على حدا.

## جدول رقم (**4**  )

نتائج تحليل التباين للانحدار ( **Variance Of Analysis** ( للتأكد من صلاحية

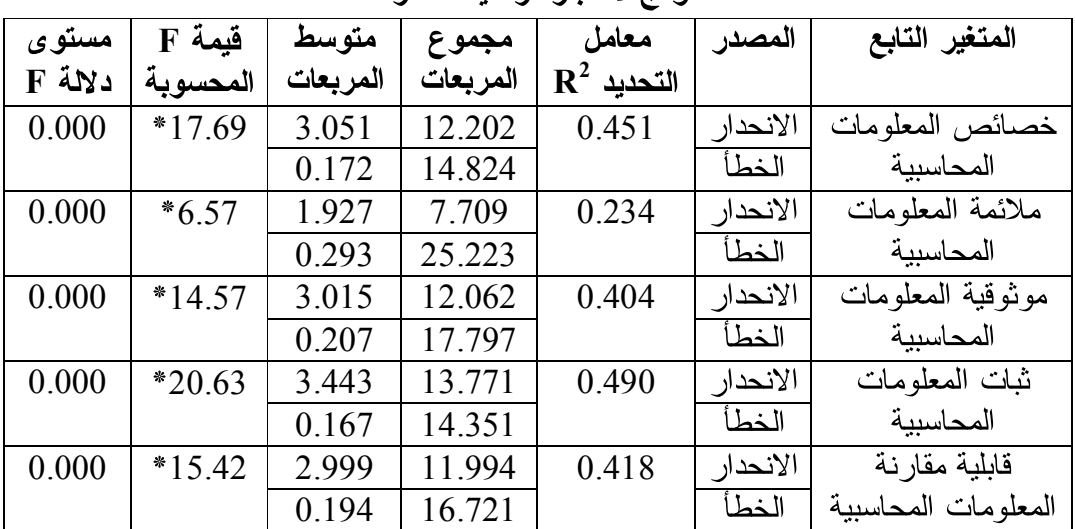

المعلومات المحاسبية | الخطأ |<br>\* ذات دلالة إحصائية على مستوى دلالة (α ≥0.01).

 يوضح الجدول رقم (4 ) صلاحية نموذج اختبار فرضيات الدراسة، ونظراً لارتفاع قيمة (F) المحسوبة على مستوى دلالة (Δ (20.01 ) ودرجات حريـــة (4، 86)، حيــث أن أبعـــاد استخدام الحاسوب تفسر (%45.1 ) من التباين في المتغير التابع الكلي (خصائص المعلومـات المحاسبية)، كما تُفسر أيضاً (23.4%) من التباين في بُعد (ملائمة المعلومـــات المحاســـبية)، وتُفسر أيضاً (%40.4 ) من التباين في بعد (موثوقية المعلومات المحاسـبية ) ، وفـسر أبعـاد استخدام الحاسوب (%49 ) من التباين في بعد ( ثبات المعلومات المحاسبية )، وأخيـراً فـسرت أبعاد استخدام الحاسوب (%41.8 ) من التباين في بعد (قابلية مقارنة المعلومـات المحاسـبية ) ، وجميع ذلك يؤكد دور وأثر أبعاد استخدام الحاسوب في تفسير الأبعـاد التابعـة لخـصائص المعلومات المحاسبية . وبناء على ذلك نستطيع اختبار فرضيات الدراسة.

الفرضية الأولى: لا يوجد أثر ذو دلالة إحصائية لاستخدام الحاسوب علـــ*ى*<br>خصائص المعلومات المحاسبية. خصائص المعلومات المحاسبية.

|               | $\tau$ $\tau$ $\tau$ |             |          |       |                             |  |  |
|---------------|----------------------|-------------|----------|-------|-----------------------------|--|--|
| مستوى دلالة t | فبمة t               | <b>Beta</b> | الخطأ    | B     | استخدام الحاسوب             |  |  |
|               | المحسوبة             |             | المعيارى |       |                             |  |  |
| 0.000         | *4.789               | 0.403       | 0.055    | 0.264 | نوعية الحواسيب المستخدمة    |  |  |
| 0.001         | $*3.370$             | 0.303       | 0.056    | 0.189 | ملائمة البر مجيات المستخدمة |  |  |
| 0.059         | **1.913              | 0.172       | 0.064    | 0.123 | السدعم والتسدريب المقسدم    |  |  |
|               |                      |             |          |       | لمستخدمي الحاسوب            |  |  |
| 0.249         | **1.161              | 0.094       | 0.056    | 0.065 | سهولة الاستخدام             |  |  |

جدول رقم (5)

نتائج تحليل الانحدار لاختبار أثر استخدام الحاسوب على خصائص المعلومات المحاسبية

 $(\alpha{\ge}0.05)$  ذات دلالة إحصائية على مستوى  $^*$ 

\*\* غير دالة .

 يتضح من النتائج الإحصائية الواردة في الجدول رقم (5 ) ، ومن متابعة قيم اختبـار ( t( أن المتغيرات الفرعية التالية والمتعلقة ( نوعية الحواسـيب المـستخدمة، ملائمـة البرمجيـات المستخدمة ) هي أكثر متغيرات استخدام الحاسوب تأثيراً في ملائمـة المعلومـات المحاسـبية، حيث بلغت قيم (t) المحوسبة والبالغة (4.789، 3.370) على التوالي، وفي مــستوى دلالـــة (0.000). 0.001) على التوالي، وهي قيم معنوية عند مستوى دلالة (0.01 $\alpha$ =0.01).

وأشارت النتائج أن المتغيرات الفرعية التاليـة والمتعلقـة ( الـدعم والتـدريب المقـدم لمستخدمي الحاسوب، سهولة الاستخدام ) ليس لها أثر في خصائص المعلومـات المحاسـبية، حيث كانت قيمة المحسوبة (1.161 ،1.193 ) على التوالي، وفي مـستوى دلالـة (،0.059 طي التوالي، وهي غير دالة إحصائياً عند مستوى دلالة (0.05-).  $(\alpha \text{=0.05})$ 

ومما سبق يقتضي ما يلي : رفض الفرضية الصفرية التي تنص على أنه لا يوجـد أثـر هام بدلالة إحصائية جزئياً في ( نوعية الحواسيب المستخدمة، ملائمة البرمجيـات المـستخدمة ) في خصائص المعلومات المحاسبية . وقبول الفرضية الصفرية التي تنص على أنه لا يوجد أثر هام بدلالة إحصائية ( الدعم والتدريب المقدم لمستخدمي الحاسوب، سـهولة الاسـتخدام ) فـي خصائص المعلومات المحاسبية.

الفرضية الثانية: لا يوجد أثر هام ذو دلالة إحصائية لاستخدام الحاســـوب<br>على ملائمة المعلومات المحاسبية. على ملائمة المعلومات المحاسبية.

|  | جدول رقم (6) |
|--|--------------|
|  |              |

نتائج تحليل الانحدار لاختبار أثر استخدام الحاسوب على ملائمة المعلومات المحاسبية

| مستوى دلالة t | فبمة t     | <b>Beta</b> | الخطأ    | B     | استخدام الحاسوب            |
|---------------|------------|-------------|----------|-------|----------------------------|
|               | المحسوبة   |             | المعيارى |       |                            |
| 0.005         | $*2.849$   | 0.283       | 0.072    | 0.205 | نوعية الحواسيب المستخدمة   |
| 0.009         | $*2.657$   | 0.281       | 0.073    | 0.194 | ملائمة البرمجيات المستخدمة |
| 0.574         | **0.564    | 0.060       | 0.084    | 0.047 | الدعم والتدريب المقدم      |
|               |            |             |          |       | لمستخدمي الحاسوب           |
| 0.658         | ** $0.444$ | 0.042       | 0.07     | 0.032 | سهولة الاستخدام            |

 $(\alpha{\ge}0.05)$  ذات دلالة إحصائية على مستوى  $^*$ 

\*\* غير دالة .

 يتضح من النتائج الإحصائية الواردة في الجدول رقم (12 ) ، ومن متابعة قيم اختبار ( t( أن المتغير ات الفر عية التالية والمتعلقة (نوعية الحواسـيب المـستخدمة، ملائمــة البر محيــات المستخدمة ) هي أكثر متغيرات استخدام الحاسوب تأثيراً في ملائمـة المعلومـات المحاسـبية، حيث بلغت قيم (t) المحوسبة والبالغة (2.849، 2.657) على التوالي، وفي مــستوى دلالـــة (0.005) على التوالي، وهي قيم معنوية عند مستوى دلالة (0.01 $\alpha$ =0.01).

وأشارت النتائج أن المتغيرات الفرعية التاليـة والمتعلقـة ( الـدعم والتـدريب المقـدم لمستخدمي الحاسوب، سهولة الاستخدام ) ليس لها أثر في ملائمة المعلومات المحاسبية، حيـث كانت قيمة المحسوبة (0.444 ،0.564 ) على التوالي، وفي مستوى دلالـة (0.658 ،0.574 ) على النوالـي، وهي غير دالة إحصائياً عند مستوى دلالة (0.05).

ومما سبق يقتضي ما يلي : رفض الفرضية الصفرية التي تنص على أنه لا يوجـد أثـر هام بدلالة إحصائية جزئياً في ( نوعية الحواسيب المستخدمة، ملائمة البرمجيـات المـستخدمة ) في ملائمة المعلومات المحاسبية . وقبول الفرضية الصفرية التي تنص على أنه لا يوجـد أثـر هام بدلالة إحصائية ( الدعم والتدريب المقدم لمستخدمي الحاسوب، سـهولة الاسـتخدام ) فـي

ملائمة المعلومات المحاسبية.<br>الفرضية الثالثة: لا يوجد أثر هام ذو دلالة إحصائية لاســتخدام الحاســـوب<br>على موثوقية (مصداقية) المعلومات المحاسبية. على موثوقية ( مصداقية ) المعلومات المحاسبية.

جدول رقم (7)

نتائج تحليل الانحدار لاختبار أثر استخدام الحاسوب على موثوقية المعلومات المحاسبية

| مستوى دلالة t | فيمة t   | <b>Beta</b> | الخطأ    | B     | استخدام الحاسوب            |
|---------------|----------|-------------|----------|-------|----------------------------|
|               | المحسوية |             | المعيارى |       |                            |
| 0.000         | $*4.465$ | 0.392       | 0.060    | 0.269 | نوعية الحواسيب المستخدمة   |
| 0.003         | $*3.106$ | 0.292       | 0.061    | 0.190 | ملائمة البرمجيات المستخدمة |
| 0.138         | **1.498  | 0.141       | 0.070    | 0.106 | الدعم والتسدريب المقدم     |
|               |          |             |          |       | لمستخدمي الحاسوب           |
| 0.265         | **1.122  | 0.095       | 0.061    | 0.069 | سهولة الاستخدام            |

 $(\alpha{\ge}0.05)$  ذات دلالة إحصائية على مستوى  $^*$ 

\*\* غير دالة .

 يتضح من النتائج الإحصائية الواردة في الجدول رقم (7 ) ، ومن متابعة قيم اختبـار ( t( أن المتغيرات الفرعية التالية والمتعلقة ( نوعية الحواسـيب المـستخدمة، ملائمـة البرمجيـات المستخدمة ) هي أكثر متغيرات استخدام الحاسوب تأثيراً في موثوقية المعلومـات المحاسـبية، حيث بلغت قيم (t) المحوسبة والبالغة (4.465، 3.106) على النوالي، وفي مــستوى دلالـــة (0.000 ،0.000) على التوالي، وهي قيم معنوية عند مستوى دلالة (0.01 $\alpha$ =0.01).

وأشارت النتائج أن المتغيرات الفرعية التاليـة والمتعلقـة ( الـدعم والتـدريب المقـدم لمستخدمي الحاسوب، سهولة الاستخدام ) ليس لها أثر في موثوقية المعلومات المحاسبية، حيـث كانت قيمة المحسوبة (1.122 ،1.498 ) على التوالي، وفي مستوى دلالـة (0.265 ،0.138 ) على النوالـي، وهي غير دالة إحصائياً عند مستوى دلالة (0.05).

ومما سبق يقتضي ما يلي : رفض الفرضية الصفرية التي تنص على أنه لا يوجـد أثـر هام بدلالة إحصائية جزئياً في ( نوعية الحواسيب المستخدمة، ملائمة البرمجيـات المـستخدمة ) في موثوقية المعلومات المحاسبية . وقبول الفرضية الصفرية التي تنص على أنه لا يوجد أثـر هام بدلالة إحصائية ( الدعم والتدريب المقدم لمستخدمي الحاسوب، سـهولة الاسـتخدام ) فـي

موثوقية المعلومات المحاسبية.<br>الفرضية الخامسة: لا يوجد أثر هام ذو دلالة إحصائية لاستخدام الحاسوب<br>على ثبات المعلومات المحاسبية. على ثبات المعلومات المحاسبية.

جدول رقم (8)

نتائج تحليل الانحدار لاختبار أثر استخدام الحاسوب على ثبات المعلومات المحاسبية

| مستوى دلالة t | فيمة t   | <b>Beta</b> | الخطأ    | B     | استخدام الحاسوب            |
|---------------|----------|-------------|----------|-------|----------------------------|
|               | المحسوية |             | المعيارى |       |                            |
| 0.000         | *4.666   | 0.379       | 0.054    | 0.253 | نوعية الحواسيب المستخدمة   |
| 0.001         | $*3.343$ | 0.290       | 0.055    | 0.184 | ملائمة البرمجيات المستخدمة |
| 0.009         | **2.659  | 0.231       | 0.063    | 0.168 | الدعم والتدريب المقدم      |
|               |          |             |          |       | لمستخدمي الحاسوب           |
| 0.055         | **1.946  | 0.152       | 0.055    | 0.107 | سهولة الاستخدام            |

 $(\alpha{\ge}0.05)$  ذات دلالة إحصائية على مستوى  $^*$ 

\*\* غير دالة .

 يتضح من النتائج الإحصائية الواردة في الجدول رقم (8 ) ، ومن متابعة قيم اختبـار ( t( أن المتغيرات الفرعية التالية والمتعلقة ( نوعية الحواسـيب المـستخدمة، ملائمـة البرمجيـات المستخدمة، الدعم والتدريب المقدم لمستخدمي الحاسوب ) هي أكثر متغيرات استخدام الحاسوب تأثيراً في ثبات المعلومات المحاسبية، حيث بلغـت قـيم (<sup>t</sup> ( المحوسـبة والبالغـة (،4.666 2.659 ،3.343 ) على التوالي، وفي مستوى دلالة (0.009 ،0.001 ،0.000 ) على التوالي،  $(\alpha \text{=} 0.01)$  وهي قيم معنوية عند مستوى دلالة  $\alpha$ 

وأشارت النتائج أن المتغير الفرعي والم تعلق (سهولة الاستخدام ) ليس لها أثر في ملائمة المعلومات المحاسبية، حيث كانت قيمة المحسوبة (1.946 ) ، وفي مـستوى دلالـة (0.055 ) ،  $\alpha$ وهي غير دالة إحصائياً عند مستوى دلالة  $(\alpha$ =0.05).

ومما سبق يقتضي ما يلي : رفض الفرضية الصفرية التي تنص على أنه لا يوجـد أثـر هام بدلالة احصـائية جزئياً في (نو عية الجواسيب المستخدمة، ملائمة البر محيـــات المــستخدمة، الدعم والتدريب المقدم لمستخدمي الحاسوب ) في ثبات المعلومات المحاسبية . وقبول الفرضـية الصفرية التي تنص على أنه لا يوجد أثر هام بدلالة إحصائية (سهولة الاستخدام ) فـي ثبـات المعلومات المحاسبية.

الفرضية السادسة: لا يوجد أثر هام ذو دلالة إحصائية لاستخدام الحاسوب<br>على ثابلية مقارنة المعلومات المحاسبية. على ثابلية مقارنة المعلومات المحاسبية.

جدول رقم (9) نتائج تحليل الانحدار لاختبار أثر استخدام الحاسوب على قابلية مقارنة المعلومات

| مستوى دلالة t | فيمة t     | <b>Beta</b> | الخطأ     | B     | استخدام الحاسوب             |
|---------------|------------|-------------|-----------|-------|-----------------------------|
|               | المحسوبة   |             | المعيار ي |       |                             |
| 0.000         | $*4.357$   | 0.378       | 0.057     | 0.255 | نوعية الحواسيب المستخدمة    |
| 0.002         | $*3.137$   | 0.291       | 0.059     | 0.186 | ملائمة البرمجيات المستخدمة  |
| 0.043         | **2.057    | 0.191       | 0.068     | 0.141 | السدعم والتسدريب<br>المقسدم |
|               |            |             |           |       | لمستخدمي الحاسوب            |
| 0.455         | ** $0.750$ | 0.063       | 0.060     | 0.045 | سهولة الاستخدام             |

المحاسبية

 $(\alpha{\ge}0.05)$  ذات دلالة إحصائية على مستوى  $^*$ 

\*\* غير دالة .

 يتضح من النتائج الإحصائية الواردة في الجدول رقم (9 ) ، ومن متابعة قيم اختبـار ( t( أن المتغيرات الفرعية التالية والمتعلقة (نوعية الحواسـيب المـستخدمة، ملائمـة البرمجيـات المستخدمة، الدعم والتدريب المقدم لمستخد مي الحاسوب ) هي أكثر متغيرات استخدام الحاسوب تأثيراً في ثبات المعلومات المحاسبية، حيث بلغـت قـيم (<sup>t</sup> ( المحوسـبة والبالغـة (،4.357 2.057 ،3.137 ) على التوالي، وفي مستوى دلالة (0.043 ،0.002 ،0.000 ) على التوالي،  $(\alpha \text{=} 0.01)$  وهي قيم معنوية عند مستوى دلالة  $\alpha$ 

وأشارت النتائج أن المتغير الفرعي والمتعلق (سهولة الاستخدام ) ليس لها أثر في قابليـة ملائمة المعلومات المحاسبية، حيث كانت قيمة المحـسوبة (0.750 ) ، وفـي مـستوى دلالـة (0.455)، وهي غير دالة إحصائياً عند مستوى دلالة (0.05- $\alpha$ ).

ومما سبق يقتضي ما يلي : رفض الفرضية الصفرية التي تنص عل ى أنه لا يوجـد أثـر هام بدلالة إحصائية جزئياً في ( نوعية الحواسيب المستخدمة، ملائمة البرمجيـات المـستخدمة، الدعم والتدريب المقدم لمستخدمي الحاسوب ) في قابلية مقارنة المعلومات المحاسـبية . وقبـول الفرضية الصفرية التي تنص على أنه لا يوجد أثر هام بدلالة إحصائية (سهولة الاستخدام ) في قابلية مقارنة المعلومات المحاسبية.

## النتائج والتوصيات

- -**1**  النتائج: <sup>1</sup> . أشارت النتائج أن المتوسطات الحسابية لإجابات المبحوثين علـى أبعـاد اسـتخدام الحاسوب ( نوعية الحواسيب المستخدمة، ملائمة البرمجيـات المـستخدمة، الـدعم والتدريب المقدم لمستخدمي الحاسوب، سهولة الاسـتخدام ) كانـت متوسـطة، وأن المتوسط الكلي لأبعاد استخدام الحاسوب بلغ (3.33 ).
- <sup>2</sup> . دلت النتائج أن المتوسطات الحسابية لإجابات المبحوثين علـى أبعـاد خـصائص المعلومات (ملائمة المعلومات المحاسبية، موثوقية المعلومـات المحاسـبية، ثبـات المعلومات المحاسبية، قابلية مقارنة المعلومات المحاسـبية ) كانـت مرتفعـة، وأن المتوسط الكلي لأبعاد خصائص المعلومات بلغ (3.93 ).
- <sup>3</sup> . دلت النتائج أن (%76.9 ) من أفراد عينة البحث يرون أن الغرض من الاسـتثمار هو التداول بها في المدى القصير مستفيداً من فروقات الأسعار.
- <sup>4</sup> . أشارت النتائج أن جميع العلاقات الارت باطية دالة إحصائياً، وعند مستويات إيجابية بين المتغيرات المستقلة لاستخدام الحاسوب، وخـصائص المعلومـات المحاسـبية كمتغير تابع، سواء على المستوى الكلي أو على مستوى البعد الواحد، وقـد بلغـت القيمة الإجمالية للعلاقة الارتباطية بين استخدام الحاسوب، وخصائص المعلومـات المحاسبية ككل (0.643 ) وهي قيمة إيجابية تؤكد الدور الفاعل لاستخدام الحاسوب، في علاقتها مع خصائص المعلومات المحاسبية.
- <sup>5</sup> . أشارت النتائج أن هنالك أثر لأبعاد استخدام الحاسوب في تفـسير الأبعـاد التابعـة لخصائص المعلومات المحاسبية، وأن أبعاد استخدام الحاسوب تفسر (45.1 % ) من التباين في المتغير التابع الكلي (خصائص المعلومات المحاسبية ) ، وتفسر (23.4 %) من التباين في بعد (ملائمة المعلومات المحاسبية)، وتفسر (40.4%) من التباين في بعد (موثوقية المعلومات المحاسبية )، وفسرت أبعاد استخدام الحاسوب (%49 ) مـن التباين في بعد (ثبات المعلومات المحاسبية ) ، وفسرت أبعـاد اسـتخدام الحاسـوب (%41٬8 ) من التباين في بعد (قابلية مقرنة المعلومات المحاسبية).
- <sup>6</sup> . أشارت النتائج أن المتغيـرات الفرعيـة التاليـة والمتعلقـة ( نوعيـة الحواسـيب المستخدمة، ملائمة البرمجيات المستخدمة ) هي أكثر متغيرات اسـتخدام الحاسـوب تأثيراً في خصائص المعلومات المحاسبية . وأن المتغيرات الفرعية التالية والمتعلقـة ( الدعم والتدريب المقدم لمستخدمي الحاسوب، سهولة الاستخدام ) ليس لها أثـر فـي خصائص المعلومات المحاسبية.
- <sup>7</sup> . أشارت النتائج أن المتغيـرات الفرعيـة التاليـة والمتعلقـة ( نوعيـة الحواسـيب المستخدمة، ملائمة البرمجيات المستخدمة ) هي أكثر متغيرات اسـتخدام الحاسـوب تأثيراً في ملائمة المعلومات المحاسبية، وأشارت النتـائج أن المتغيـرات الفرعيـة التالية والمتعلقة ( الدعم والتدريب المقدم لمستخدمي الحاسوب، سـهولة الاسـتخدام ) ليس لها أثر في ملائمة المعلومات المحاسبية.
- 8. أشار ت النتائج أن المتغيـــرات الفر عيـــة التاليـــة والمتعلقـــة (نو عيـــة الحواســـيب المستخدمة، وملائمة البرمجيات المستخدمة ) هي أكثر متغيرات استخدام الحاسـوب تأثيراً في موثوقية المعلومات المحاسبية، وأن المتغيرات الفرعية التالية والمتعلقـة ( الدعم والتدريب المقدم لمستخدمي الحاسوب، وسهو لة الاستخدام ) ليس لها أثر فـي موثوقية المعلومات المحاسبية.<br>9. أشارت النتائج أن المتغيـــرات الفرعيـــة التاليـــة والمتعلقـــة (نوعيـــة الحواســـيب
- المستخدمة، ملائمة البرمجيات المستخدمة، الـدعم والتـدريب المقـدم لمـستخدمي الحاسوب ) هي أكثر متغيرات استخدام الحاسوب تـأثيراً فـي ثبـات المعلومـات المحاسبية، وأن المتغير الفرعي والمتعلق (سهولة الاستخدام ) ليس لها أثر في ثبات المعلومات المحاسبية.
- <sup>10</sup> . أشارت النتائج أن المتغيرات الفرعيـة التاليـة والمتعلقـة ( نوعيـة الحواسـيب المستخدمة، ملائمة البرمجيات المستخدمة، الدعم والتـدريب المقـدم لمـستخدمي الحاسوب ) هي أكثر متغيرات استخدام الحاسـوب تـأثيراً فـي قابليـة مقارنـة المعلومات المحاسبية، وأشارت النتائج أن المتغير الفرعـي والمتعلـق (سـهولة الاستخدام ) ليس لها أثر في قابلية مقارنة المعلومات المحاسبية.
	- -**<sup>2</sup>** التوصيات:
- <sup>1</sup> . ضرورة مواكبة التطورات العديدة والمستمرة التي تحدث في بيئة الأعمال الحديثة، فإن الأمر يتطلب ضرورة مواصلة تطوير مهارات المستثمرين في النظام المتكامل للمعلومات المحاسبية وذلك من خلال دورات التعلـيم المـستمر ودورات الكفـاءة المهنية، في سبيل الإطلاع على كافة المستجدات والتطورات التي تحصل في كـل 2 . ضرورة تطبيق النظام المتكامل للمعلومات المحاسبية التي تحتاج إلى مجموعة مـن مجال منها.
- المتطلبات الأساسية تشمل كلاً من : نظام معلومات للمحاسبة، قاعدة بيانات مركزية، استخدام التقنيات الحديثة، ومجموعة من الأفراد المؤهلين مـن النـاحيتين العلميـة والعملية.
- <sup>3</sup> . أهمية الحاجة إلى النظام المتكامل للمعلومات المحاسبية من خلال إيجـاد علاقـات التنسيق والتبادل والترابط بين كل من نظام المعلومات المحاسـبية ( بكافـة نظمـه الفرعية ) واستخدام الحاسوب، وبما يمكن أن يساهم فـي تحقيـق مجموعـة مـن الأهداف منها : خفض تكاليف إنتاج المعلومات اللازمة للجهـات المختلفـة، تقليـل الوقت وا لجهد اللازمين في الحصول على المعلومات من قبل المستفيدين.
- <sup>4</sup> . ولما كانت هذه الدراسة لم تغطي جميع الأبعاد إذ أبقت المجال مفتوحـاً لدراسـات أخرى مستقبلية تناول أبعاداً جديدة ذات علاقـة بمتغيـرات الدراسـة مثـل ( إدارة المعرفة، وتكنولوجيا المعلومات، ...).
- قائمة المراجع: 1. الراشد، وائل إبراهيم، "أهمية المعلومات المحاسبية ومدى كفايتها لخدمة قرارات<br>- الاستثمار في الأوراق المالية"، دراسة تحليلية لسوق الأوراق المالية بدولة الكويت، الاستثمار <mark>في الأوراق المالية</mark>"، دراسة تحليلية لسوق الأوراق المالية بدولة الكويت،<br>جامعة الكويت، المجلة العربية لمحاسبة، المجلد الثالث، العدد الأول، مايو، 1999، جامعة الكويت، المجلة العربية لمحاسبة، المجلد الثالث، العدد الأول، مايو1999 ، ، ص.<sup>28</sup>
- 2. الكعبي، عبدالله محمد سالم، "مدى دور ا<mark>لمعلومات المحاسبية فــي تحــسين الأداء</mark><br>الإدار ي في البنوك التجارية في دولة الإمارات العربية المتحدة"، رسالة ماجستير الإداري <mark>في البنوك التجارية في دولة الإمارات العربية المتحدة</mark>"، رسالة ماجستير<br>غير منشور ة، الأردن، جامعة اليرموك 2004. غير منشورة، الأردن، جامعة اليرموك.<sup>2004</sup>
- 3. القشي، ظاهر شاهر يوسف، "مدى **فاعلية نظم المعلومات المحاسبية في تحقيــق** الأمان والتوكيدية والموثوقية في ظل التجارة الالكترونية"، أطروحة دكتوراه غير<br>منشورة، الأردن، جامعة عمان العربية للدراسات العليا، 2003.<br>4. القطناني، خالد محمود حسن "أثر استخدام المعلومـــات المحاســـبية علــــي الأداء منشورة، الأردن، جامعة عمان العربية للدراسات العليا.2003 ،
- 4. القطناني، خالد محمود حسن "أثر ا**ستخدام المعلومــــات المحاســـبية علــــى الأداء**<br>الإ**دار ي في الشركات الصناعية المساهمة العامة في الأردن**"، رسالة ماجستير غير ا<mark>لإداري في الشركات الصناعية المساهمة العامة في الأردن</mark>"، رسالة ماجستير غير<br>منشورة الأردن، جامعة آل البيت، 2002. منشورة الأردن، جامعة آل البيت.2002 ،
- <sup>5</sup> . بامزاحم، فائز محمد شيخ، " أثر الإفصاح المحاسبي البيئي على قرارات الاسـتثمار في الشركات المساهمة العامة في الأردن" ، رسالة ماجستير غير منشورة، الأردن، جامعة آل البيت.2003 ،
- 6. عبدالرزاق، حارث حسن، "مدى استخدام المعلومات المحاســـبية فـــي القـــرارات<br>الإدارية المتعلقة بوظيفتي التخطيط والرقابة: دراســـة تطبيقيـــة فـــي الـــشركات .<br>**المساهمة العامة الصناعية الأردنية**، رسالة ماجــستير غيـــر منــشورة، عمـــان،<br>الأردن، الجامعة الأردنية، 1993م. الأردن، الجامعة الأردنية، 1993م.
- 7. المعايطة، سليمان خالد، "**دور البيانات المالية والمعلومات المحاسبية في التخطيط**<br>و ا**تخاذ اقر ار ات**"، در اسة ميدانية تحليلية لو اقع الجامعات الأر دنية الحكومية، الفتـــر ة <mark>واتخاذ اقرارات</mark>"، دراسة ميدانية تحليلية لواقع الجامعات الأردنية الحكومية، الفتـــرة<br>من 1995 – 1999، رسالة دكتوراه غير منشورة، السودان، جامعة السودان لعلوم من 1995 – 1999، رسالة دكتوراه غير منشورة، السودان، جامعة السودان لعلوم والتكنولوجيا، كلية الدراسات العليا.2002 ،
- 8. مريع عبدالله، 2005، "ل**لشامل في الحاسوب**"، الطبعــة الأولـــي، وزارة التربيـــة والتعليم، الأردن، دار وائل للنشر والتوزيع، ص.11 -<sup>5</sup>
- 9. النجار ، إياد عبدالفتاح، 2001، ا**لجامع في الكمبيـــوتر**، الطبعــــة الأولــــى، اربـــد،<br>الأردن، شركة النجار للكمبيوتر والالكترونيات، ص10–22. الأردن، شركة النجار للكمبيوتر والالكترونيات، ص.22 -<sup>10</sup>
- <sup>10</sup> . د .قاسم، عبدالرزاق محمد، نظم المعلومات المحاسـبية الحاسـوبية، مكتبـة دار الثقافة للنشر والتوزيع، عمان الأردن،1998 ، ص.<sup>20</sup>
- <sup>11</sup> . د . جربوع، يوسف محمود،2004 ، نظرية المحاسبة ، عمان، الأردن، مؤسـسة الوراق لنشر والتوزيع، ص.<sup>71</sup>
- <sup>12</sup> . كيسر، دزنالد وجيري ويجاجنت، تعريف، د . أحمد حامد، المحاسبة المتوسـطة ، الطبعة العربية الثانية، دار المريخ للنشر، الرياض، المملكة العربيـة الـسعودية،  $.69\mu$  $.2005 - 2003$
- <sup>13</sup> . جمعية المجمع العربي لمحاسبين القانونيين، المعايير المحاسبية الدولية الصادرة عن لجنة المعايير المحاسبية الدولية، شركة أبو غزالة لترجمة، عمـان الأردن، ، ص 61 $(2001$
- 14. الفداع، فداع، ا**لمحاسبة المتوسطة، نظرية وتطبيــق**، مؤســسة الـــوراق لنـــشر<br>والتوزيع، عمان الأردن، 1999، ص25. والتوزيع، عمان الأردن،1999 ، ص.<sup>25</sup>
- <sup>15</sup> . د . جمعة، أحمد حلمي، د . عصام فهد العربيد، د . زيـاد أحمـد الزعبـي، .<br>ا**لمعلومات المحاسبية: مدخل تطبيقي معاصر**، الطبعة الأولى، دار المناهج للنشر<br>والتوزيع، عمان، الأردن، 2003، ص19. والتوزيع، عمان، الأردن،2003 ، ص.<sup>19</sup>
- 16. الدكتور الصباغ، عماد، **مفاهيم حديثة في أنظمة المعلومات الحاســوبية**، كليـــة<br>الإنسانيات والعلوم الاجتماعية، مكتبة دار الثقافة لنشر والتوزيع، عمان، الأردن، الإنسانيات والعلوم الاجتماعية، مكتبة دار الثقافة لنشر والتوزيع، عمان، الأردن، ، ص10 – 11.
- <sup>17</sup> . الدكتور السالمي، علاء عبدالرزاق، والدكتور ريـاض حامـد الـدباغ، تركيب المعلومات الإدارية، دار وائل لنشر، الطبعة الأولــــى، عمـــان، الأردن، 2001،<br>ا<mark>لمعلومات الإدارية</mark>، دار وائل لنشر، الطبعة الأولــــى، عمـــان، الأردن، 2001،<br>ص23. ص.<sup>23</sup>
- 18 . نمر ، محمد، **تطبيقات الحاسوب في المحاسـبة**، مجموعة المجرة الدولية، 2001،<br>ص12 13 .  $-13 - 12$ ص
- 19. لحفناوي، محمد يوسف، ا**لحاسوب**، الطبعـــة الأولــــى، عمـــــان، الأردن، 2000،<br>ص10 11.  $-11 - 10$ ص
- 20. د. مشهور، أحمد شاهر، أ**نظمة المعلومات المحاسبية**، النــشر ع*مــــان، جـامعــــة*<br>القدس المفتوحة، الطبعة الأولـى، عمـان، الأردن، 2002، ص45 48. القدس المفتوحة، الطبعة الأولى، عمان، الأردن،2002 ، ص<sup>45</sup> –.<sup>48</sup>
- <sup>21</sup> . أبو خضرة، حسام عبداالله، نظم المعلومـات المحاسـبية، دار الفرقـان للنـشر والتوزيع، الطبعة الأولى، العبدلي، عمارة جوهرة القدس،2003 ، ص.<sup>168</sup>
- <sup>22</sup> . بالدوك، روبرت، ترجمة أحمد الجمل، ماذا يخبئ المـستقبل؟، مكتبـة العبيكـان،  $-116 - 115$  ص
- 23. الدكتور، العيساوي، كـــاظم جاســـم، **دراســــات الجـــدوى الاقتـــصادية وتقيـــي**م رر<br>**المشروعات: تحليل نظري وتطبيقي**، دار المناهج للنــشر والتوزيـــع، الطبعـــة<br>الأولـى، عمان، الأردن، 2001. الأولى، عمان، الأردن.2001 ،
- 24. الدكتور، العمار، روضان وليد، أساسيات في الإدارة المالية، مدخل إلى قرارات رر<br><mark>الاستثمار وسياسات التمويل</mark>، دار المسيرة للطباعة والنشر والتوزيـــع، الطبعـــة<br>الأولـى، عمان الأردن، 1997، ص117. الأولى، عمان الأردن،1997 ، ص.<sup>117</sup>
- 25. الدكتور، حنفي، عبدالغفار، الإدارة المالية: **مدخل اتخاذ القــــرارات**، مكتبة ومطبعة<br>الإشعاع الفني، الطبعة الأولى، الإسكندرية، مصـر، 2002، ص365. الإشعاع الفني، الطبعة الأولى، الإسكندرية، مصر،2002 ، ص.<sup>365</sup>
- www.sdc.com.jo/arabic/images/stories/pdf/investors guide .26 arabic .pdf
	- . go/jsc Arabic/pdf/inst ma.pdfwww.dsc.gov.27
- <sup>28</sup> . بورصة عمان، النشرة الإحصائية الشهرية، دائر ة الأبحاث والعلاقات الدوليـة، العدد،162 تموز.2006 ،
- <sup>29</sup> . بورصة عمان، أخبار البورصة، نشرة إخبارية إعلاميـة شـهرية تـصدر عـن بورصة عمان، العدد،82 أيلول،2006 ص1 .
- (\*) [jo .com .sdc .www](http://www.sdc.com.jo/) ورئيس قسم الدائرة الإدارية والمالية في هيئة الأوراق المالية – طارق الحجازي.